**DIPLOMADO EN MODELACIÓN, SIMULACIÓN Y EVALUACIÓN DE PROYECTOS DE INVERSIÓN EN CONDICIONES DE CERTEZA, RIESGO E INCERTIDUMBRE: CON EL USO DE HERRAMIENTAS DE SIMULACIÓN FINANCIERA**

1

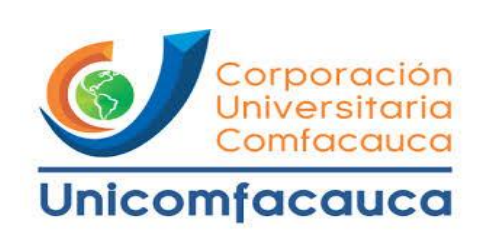

# **CORPORACIÓN UNIVERSITARIA COMFACAUCA**

**FACULTAD DE CIENCIAS EMPRESARIALES**

**CONTADURÍA PÚBLICA**

**POPAYÁN**

**2020**

# **DIPLOMADO EN MODELACIÓN, SIMULACIÓN Y EVALUACIÓN DE PROYECTOS DE INVERSIÓN EN CONDICIONES DE CERTEZA, RIESGO E INCERTIDUMBRE: CON EL USO DE HERRAMIENTAS DE SIMULACIÓN FINANCIERA**

# **LUISA MARÍA FRANCO SOLARTE**

# **YURY JIMENA RAMIREZ GÓMEZ**

# **PROYECTO DE TRABAJO DE GRADO MODALIDAD CURSO DE ENFASIS COMO REQUISITO PARCIAL PARA OPTAR EL TÍTULO PROFESIONAL EN CONTADURÍA PÚBLICA**

# **DOCENTE OPCIÓN DE GRADO**

# **EDGAR ARBOLEDA SUÁREZ**

# **CORPORACIÓN UNIVERSITARIA COMFACAUCA**

# **FACULTAD DE CIENCIAS EMPRESARIALES**

# **CONTADURÍA PÚBLICA**

# **POPAYÁN**

**2020**

DIPLOMADO EN MODELACIÓN, SIMULACIÓN Y EVALUACIÓN DE PROYECTOS DE INVERSIÓN EN CONDICIONES DE CERTEZA, RIESGO E INCERTIDUMBRE: CON EL USO DE HERRAMIENTAS DE SIMULACIÓN FINANCIERA

 **\_\_\_\_\_\_\_\_\_\_\_\_\_\_\_\_\_\_\_\_\_\_\_\_\_\_\_\_\_\_\_\_\_\_\_**

 **\_\_\_\_\_\_\_\_\_\_\_\_\_\_\_\_\_\_\_\_\_\_\_\_\_\_\_\_\_\_\_\_\_\_\_**

## **NOTA DE ACEPTACIÓN**

Aprobado por los jurados en cumplimiento de los requisitos exigidos por la Corporación Universitaria Comfacauca "UNICOMFACAUCA" para optar el título de contador público.

Edgar Arboleda Suárez

Docente Opción de Grado

Denis Augusto Lara Papamija

Director de Programa

Popayán, 2020

# **Tabla de Contenidos**

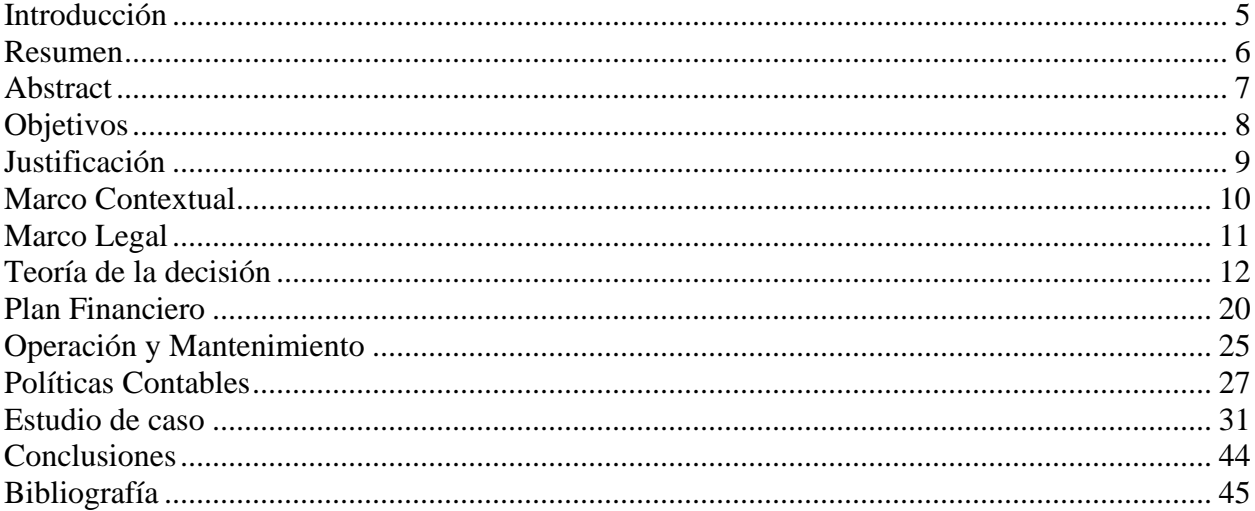

### **Introducción**

<span id="page-4-0"></span>En la actualidad la economía se ha visto saturada por oferentes convencionales que ponen sus productos o servicios en un mismo mercado, lo que refleja alta competencia entre los mismos, Por esto se hace necesario crear empresas que innoven, que incursionen nuevas alternativas de negocio y satisfagan plenamente las necesidades de los clientes. Una clara opción es la industria del deporte cuyos aspectos de negocio no han sido explotados en especial lo referente a la promoción de escenarios deportivos que brinden nuevas y excelentes experiencias de óptima calidad.

### **Resumen**

<span id="page-5-0"></span>La presente investigación se realizó como trabajo final del Diplomado en modelación, simulación y evaluación de proyectos de inversión en condiciones de certeza, riesgo e incertidumbre: con el uso de herramientas de simulación financiera como opción de grado en modalidad Curso de énfasis optando por el título de Contador Público.

Consistió en la creación del flujo de caja de un negocio de Canchas Sintéticas con un previo análisis del mercado y del sector, proyectado a diez periodos. Al cual se le realizó la aplicación de la herramienta de simulación financiera @Risk y se obtuvieron diferentes resultados. Lo que permitió definir la viabilidad y rentabilidad de este negocio en los diferentes escenarios de riesgo e incertidumbre y las probabilidades de ocurrencias de los mismos.

### **Abstract**

<span id="page-6-0"></span>The present research was carried out as the final work of the Diploma in modeling, simulation and evaluation of investment projects in conditions of certainty, risk and uncertainty: with the use of financial simulation tools as an option of degree in modality Course of emphasis opting for the title of Public Accountant.

It consisted of the creation of the cash flow for a Artificial grass Fields with a previous analysis of the market and the sector, projected to ten periods. Using the financial simulation tool called @Risk, different results were obtained. This permitted to define the viability and profitability of this business in the different risk and uncertainty scenarios and the likelihood of their occurrence.

## **Objetivos**

### <span id="page-7-0"></span>**General:**

• Establecer la viabilidad financiera de un proyecto de inversión teniendo en cuenta los posibles escenarios de riesgo e incertidumbre para un centro de alquiler de escenarios deportivos y diversión, que consta de 4 canchas sintéticas con infraestructura y capacidad instalada de futbol 5 cada una, incluye zonas de lunch y entretenimiento totalmente adecuado y amobladas.

## **Específicos:**

- Identificar los posibles escenarios de riesgo e incertidumbre del proyecto para la posterior toma de decisiones.
- Identificar claramente los costos que representa la implementación de 4 canchas con grama sintética de futbol 5.
- Proyectar efectivamente los ingresos que se pueden percibir desarrollando el proyecto en los escenarios de certeza, riesgo e incertidumbre.
- Proyectar efectivamente los egresos que se pueden percibir desarrollando el proyecto en los escenarios de certeza, riesgo e incertidumbre.

### **Justificación**

<span id="page-8-0"></span>Las canchas deportivas son necesarias para cualquier sociedad ya que además de ejercitar el cuerpo y recrear la mente, estas ayudan a las personas tanto en su salud como en su desenvolvimiento emocional, porque practicando deportes se puede dejar atrás la rutina. También es importante mencionar que con este tipo de proyecto podemos impulsar talentos deportivos sirviendo las canchas como un lugar de inspiración para los jóvenes. También motivando a los jóvenes y adolescentes que practiquen un deporte podemos disminuir problemas como la delincuencia, alcoholismo, drogadicción etc. Adicionalmente es un modelo de negocio que aparentemente es rentable, pues genera un flujo de efectivo diario considerable y pocos gastos fijos, sin embargo es necesario hacer el análisis financiero para determinar la viabilidad del mismo.

### **Marco Contextual**

<span id="page-9-0"></span>El proyecto de canchas sintéticas se desarrollará en un terreno de 2000 m2 en el Barrio Villa del Viento ubicado en el norte de la ciudad de Popayán, una ciudad de arquitectura colonial, ubicada al oeste de Colombia, con una temperatura media de 19° C. según El Departamento Administrativo Nacional de Estadística (DANE) Popayán tiene aproximadamente 282.500 habitantes. Es una ciudad con una gran proyección del crecimiento de su economía.

En la ciudad de Popayán ha aumentado la demanda del uso de canchas sintéticas, esto debido a que cada día más y más personas se ven inmersas en la rutina y el sedentarismo las cuales son las principales causas del estrés y de diferentes enfermedades, es por esto por lo que la práctica de futbol 5 se ha convertido en un deporte no solo practicado por hombres sino también por mujeres. Actualmente Popayán solo cuenta con 9 de estos escenarios deportivos que son "Canchas sintéticas El Monumental", "Canchas sintéticas El Cubo", "Canchas sintéticas la estancia", "Canchas sintéticas Danny 22", "Canchas sintéticas La Bombonera", "Canchas sintéticas Provitec", "Canchas sintéticas Trans Tambo", "Kopana Football Club", "Canchas sintéticas Macabi", lo cual no abarca toda la demanda. Por lo anterior el proyecto de canchas sintéticas se desarrollaría en un nicho de mercado bastante amplio y con poca competencia.

### **Marco Legal**

<span id="page-10-0"></span>Marco legal para la recreación y el deporte en Colombia. La Constitución Política de la República de Colombia expresa en su artículo 52 que el deporte tiene como función la formación integral de las personas, además de que forma parte de la educación y constituyen gasto público social. En el mismo artículo se reconoce el derecho a la recreación, a la práctica del deporte y al aprovechamiento del tiempo libre. La Ley 181 de 1995 también conocida como la Ley del Deporte, establece el sistema del deporte como el conjunto de organismos articulados entre sí, para permitir el acceso de la comunidad al deporte, a la recreación, el aprovechamiento del tiempo libre, la educación extraescolar y la educación física, considerándolo como contribución al desarrollo integral del individuo y a la creación de una cultura física para el mejoramiento de la calidad de vida de los colombianos.

En la Ley 715 de 2011 se establece como función de los departamentos el coordinar entre los municipios, acciones orientadas a desarrollar programas y actividades que permitan fomentar la práctica del deporte, la recreación y el aprovechamiento del tiempo libre en el territorio departamental. En la misma Ley se dispone que corresponde a los Municipios, directa o indirectamente, con recursos propios, del Sistema General de Participaciones u otros recursos, promover, financiar o cofinanciar proyectos de interés municipal y en especial ejercer las siguientes competencias: actividades que permitan fomentar la práctica del deporte, la recreación, el aprovechamiento del tiempo libre y la educación física en su territorio, además de construir, administrar, mantener y adecuar los respectivos escenarios deportivos y cooperar con otros entes deportivos públicos y privados para el cumplimiento de los objetivos previstos en la ley.

### **Teoría de la decisión**

<span id="page-11-0"></span>La teoría de la decisión es un área que relaciona diferentes disciplinas de la ciencia como la administración, la economía y la psicología, que buscan definir el comportamiento y las conductas humanas, teniendo en cuenta las conductas racionales e irracionales generadas desde su entorno; entonces podemos decir que las decisiones son acciones frente a una situación generada por una causa o múltiples causas que me llevan a entender si estoy frente a una decisión de carácter simple o compleja.

Según David Lewis esta disciplina encontrada dentro la teoría de juegos, consiste en un tipo de análisis aplicable a diversas áreas como la sociología, la economía, las ciencias en general (especialmente en el método científico) y, por supuesto, la filosofía; es entonces que Lewis sugiere que la finalidad de esta teoría es analizar una situación determinada de modo que su resultado sea la acción más racional dentro de lo posible.

Podemos inducir que el tomar una decisión implica la elección entre varias opciones, las cuales se ven alteradas por variables que inclinan nuestro deseo o favoritismo por una de ellas. Desde el ámbito empresarial, que es el objeto de nuestro estudio, Greenwood afirma que la toma de decisiones para la administración equivale esencialmente a la resolución de problemas empresariales. Los diagnósticos de problemas, las búsquedas y las evaluaciones de alternativas y la elección final de una decisión, constituyen las etapas básicas en el proceso de toma de decisiones y resolución de problemas; una decisión de tipo empresarial sugiere un estudio adecuado y conciso de todas las variables que puedan afectar la rentabilidad organizacional para los socios, accionistas o posibles inversionistas; es en este momento que las finanzas nos dan una herramienta fundamental para la toma de decisiones que involucren liquidez o riesgos económicos de capital.

**Decisiones Financieras:** En cuanto a las decisiones financieras, las empresas como un sistema organizado con características que los obliga a ser abiertos, complejos y dinámicos, su objetivo principal es la generación de valor con base en pilares como lo económico, financiero, ambiental y social; el planteamiento de estos objetivos lleva a las organizaciones a enfrentarse a dos grandes decisiones, las decisiones de inversión y las decisiones de financiación.

**Decisiones de inversión:** Se relacionan con la inversión de capital en nuevos proyectos, que generen una utilidad de acuerdo a lo planeado; estas decisiones pueden ser ejecutadas por una organización que busque el crecimiento o expansión o por inversionistas privados que vean la capacidad de rentabilidad del proyecto.

Para tomar este tipo de decisiones se hace necesario hacer un análisis detallado del proyecto, incluida una evaluación técnica de las operaciones propuestas, siendo de vital importancia los indicadores financieros y el cálculo de las tasas de beneficio para el inversor; Influirán notablemente los procedimientos a adoptar los casos en que vaya a emplearse el uso de una técnica nueva, en el proceso de desarrollo del mismo.

Las empresas privadas, las decisiones financieras de inversión son enfocadas o tienen un objetivo claro, "la maximización de las utilidades", por esto se tienen en cuenta las propuestas presentadas y que por lo general este tipo de decisiones están diagnosticadas para un largo plazo.

**Decisiones de financiación:** El financiamiento es un proceso que permite la obtención de recursos de capital a las empresas, ya sean propios o por medio de deuda, por lo general con entidades financieras.

Las decisiones financieras se producen en mercados financieros, esto significa la evaluación de los ambientes propicios para financiar el proyecto, donde podemos encontrar dos tipos principales de alternativas para el financiamiento, las cuales pueden ser externas, o internas, las cuales desde su desembolso ya sea a corto o largo plazo generan deudas por intereses cobrados o rentabilidades esperadas.

### **Subsistemas empresariales**

Como base fundamental de una organización, estas cuentas con los siguientes departamentos.

**Mercadeo:** Lograr que su grupo de interés (clientes y consumidores), obtengan lo que desean, llegando más allá de las expectativas logrando así una percepción positiva, tanto de los productos o servicios, como de la empresa; esta área es la encargada en resumen de generar los ingresos y la viabilidad del flujo de caja por la proporción en ventas que se generen.

**Administración:** tiene como objetivo principal lograr el máximo beneficio posible para una empresa o ente en los fines perseguidos por cada uno de ellos; mediante la organización, planificación, dirección y control de los recursos a su disposición (humanos, económicos, tecnológicos, etc.); los vemos reflejados en el estado de resultados como los gastos.

**Tecnología:** La tecnología ha dejado de ser un lujo o privilegio en todo el mundo, su uso se ha convertido en un elemento fundamental en el ámbito personal y empresarial. En un mundo tan activo y globalizado, las empresas deben ser rápidas y eficientes con todos sus recursos, la tecnología ha llegado para resolver los problemas y eliminar las barreras de las organizaciones a través de sistemas innovadores y que son adaptables a las necesidades de cada una. Lo que antes tomaba semanas e incluso meses, hoy en día es posible terminar en unos pocos minutos y sin mayor esfuerzo ni complicación.

**Financiera:** Actividades tendientes a lograr los objetivos de custodiar e invertir los valores y recursos de una empresa, a mantener los sistemas de información adecuados para el control de activos y operaciones de dicha empresa ya proteger el capital invertido.

La función financiera es esencial para el éxito de toda negociación, hay que invertir en materia prima la cantidad óptima de dinero, obtener los préstamos bancarios, proveerse de suficiente capital fijo (terrenos, plantas, maquinaria y equipo), conceder créditos a clientes y mantener las operaciones de la empresa a un nivel rentable con los fondos y recursos disponibles.

### **Estados financieros**

Son los documentos de mayor importancia que recopilan información sobre la salud económica de la empresa, cuyo objetivo es dar una visión general de la misma.

Este conjunto de informes tiene como finalidad principal suministrar la información contable de un ente económico a todos los terceros interesados en la misma, dichos interesados pueden ser los accionistas, socios, Estado, clientes, proveedores, etc.

Los estados financieros son una imagen de la situación de un ente económico en un momento determinado, ellos reúnen, resumen y permiten analizar la totalidad de información contable del ente y permiten observar los resultados finales de las operaciones realizadas con discriminación detallada del movimiento de los recursos.

### **Análisis financiero**

El análisis financiero es el estudio que se hace de la información contable, mediante la utilización de indicadores y razones financieras; La contabilidad representa y refleja la realidad económica y financiera de la empresa, de modo que es necesario interpretar y analizar esa información para poder entender a profundidad el origen y comportamiento de los recursos de la empresa.

Es importante y recomendable que todas las organizaciones realicen su análisis financiero, de esta forma, podremos controlar la situación económica y posición en el mercado de la empresa, para poder determinar nuestras estrategias de negocio.

### **Flujo de Efectivo**

Según Lawrence J. Gitman (2007), las áreas financieras después de realizar el estado de resultados deben preparar el estado de flujos de efectivo y centrarse más en este estado que en las mismas utilidades netas. Para ajustar el estado de referencia, de modo que muestre los flujos de efectivo resultantes de operaciones, todos los cargos que no impliquen desembolso de efectivo deben adicionarse nuevamente. Tales cargos que no implican desembolso de efectivo se definen como gastos que se deducen en el estado de resultados, pero que no representan desembolso alguno de efectivo durante un periodo. Los gastos o cargos más comunes son lo de depreciación, amortización y el fondo de reserva.

Es la acumulación de activos líquidos en un tiempo determinado. Por tanto, sirve como un indicador de la liquidez de la empresa, es decir de su capacidad de generar efectivo y nos Provee información sobre los ingresos y salidas de efectivo en un cierto espacio de tiempo.

El estado de flujo de efectivo está compuesto por tres partes que son:

**a. Actividades de operación:** recursos procedentes de las operaciones principales y ordinarias de la empresa, como los cobros procedentes de la venta de bienes y la prestación de servicios.

**b. Actividades de inversión:** desembolsos de recursos que se prevé van a producir beneficios futuros

**c. Actividades de financiación:** recursos destinados a cubrir compromisos con quienes suministran el capital a la empresa, tales como cobros procedentes de la emisión de acciones y otros instrumentos de capital.

Es importante mencionar que el Estado de Flujo de Efectivo debe complementarse con cifras proyectadas que permitan medir las consecuencias futuras que pueda llegar a tener el negocio a causa de las decisiones financieras tomadas por los dueños, basadas en este Estado Financiero, lo que podría además facilitar recomendaciones en cuanto a variedad de alternativas de acción apropiadas y ajustadas a la realidad.

Una de las ventajas que ofrece el Estado de Flujo de Efectivo es que sirve como herramienta para analizar si se toma la decisión de pagar dividendos, o no, debido a que este estado permite identificar en qué han sido aplicadas o dónde están las utilidades obtenidas por la empresa y gracias a esto los administradores y socios podrán formarse una idea acerca de la posibilidad futura de repartir, o no, algún dividendo.

### **El Valor Presente Neto (VPN)**

El Valor Presente Neto permite determinar si una inversión cumple con el objetivo básico financiero: maximizar la inversión. El Valor Presente Neto permite determinar si dicha inversión puede incrementar o reducir el valor de las Pymes.

Este indicador corresponde a la suma de los flujos de caja netos proyectados descontados a cierta tasa, mismo que se expresa de la siguiente manera:

$$
VAN \quad \sum_{t=0}^{n} \frac{FC_t}{(1-r)^t} =
$$

Donde significa el flujo de caja neto del proyecto en el tiempo t. La tasa de descuento ajustada al riesgo establecida se representa con la; esta puede reflejar el costo de oportunidad del capital a través de la tasa de retorno del capital que puede ser alcanzada en otro proyecto y considerar el incremento histórico de la inflación. Así mismo, la tasa de descuento puede depender del sector económico donde el proyecto se desarrollará. El modelo de valoración de activos de capital (CAPM8), que proporciona una base para establecer tasas de descuento diferenciadas, es otra metodología donde se

Considera el riesgo de mercado a través de factores beta determinados para cada sector de la economía. El valor esperado del valor actual neto para que sea viable la inversión será VAN mayor o igual a 0. Este indicador de factibilidad permite realizar un análisis de sensibilidad donde el precio de venta estimado, el costo de capital, el horizonte del proyecto, la inversión inicial, los costos operacionales, el volumen de ventas y un nivel de riesgo estimado pueden ser modificados para observar sus efectos en el VAN (Mongiello, 2010).

### **Tasa Interna de Retorno (TIR)**

Es la tasa de interés o rentabilidad que genera un proyecto. Y se encarga de medir la rentabilidad de una inversión. Esto quiere decir, el porcentaje de beneficio o pérdida que tendrá esta, para los montos que no hayan sido retirados del proyecto. Y funciona como una herramienta complementaria del valor Presente Neto. La TIR puede calcularse aplicando la ecuación para el cálculo del valor actual neto:

$$
\sum_{t=0}^{n} \frac{FC_t}{(1 - TIR)^t}
$$

Donde se reemplaza r por la tasa interna de retorno. Este criterio considera el VAN = 0 para luego calcular la tasa que le permite al flujo actualizado llegar a ser cero. Este criterio de evaluación permite al inversor encontrar la tasa de interés equivalente a los beneficios monetarios que se espera del proyecto. Una vez que la tasa del proyecto sea determinada, se podrá comparar las tasas que puede ganar invirtiendo en algún otro negocio (Qatar Financial Center, 2014).

### **Rentabilidad**

Hace referencia a un beneficio promedio de la empresa por la totalidad de las inversiones realizadas. La rentabilidad económica compara el resultado que hemos obtenido con el desarrollo de la actividad de la empresa con las inversiones que hemos realizado para obtener dicho resultado. La rentabilidad la podemos diagnosticar con un análisis financiero que me determine las variables que afectaron las partidas de utilidad o pérdida del ejercicio.

Según el análisis de las cinco fuerzas realizado por el ingeniero y profesor Michael Porter de la Escuela de Negocios Harvard, en el año 1979, La rentabilidad establece un modelo ligado a la competencia dentro de la industria, que conlleva a desarrollar una estrategia de negocio para contrarrestar posible déficit durante el proceso de guerra económica. Este análisis deriva en la respectiva articulación de las 5 fuerzas que determinan la intensidad de competencia y rivalidad en una industria, y por lo tanto, en cuan atractiva es esta industria en relación a oportunidades de inversión y rentabilidad

Porter se refería a estas fuerzas como del micro entorno, para contrastarlas con fuerzas que afectan el entorno en una escala mayor a la industria, el macro entorno. Estas cinco fuerzas son las que operan en el entorno inmediato de una organización, y afectan en la habilidad de esta para satisfacer a sus clientes, y obtener rentabilidad.

Podríamos deducir que para toda organización o idea de negocio es indispensable en cierto punto de producción llegar a la rentabilidad esperada y deseada en el periodo. Por eso el analizar los entornos tanto comerciales y el nivel de administración de los recursos es esencial para lograr el resultado esperado, bajo cifras confiables.

## **Apalancamiento**

Consiste en utilizar algún mecanismo (como deuda) para aumentar la cantidad de dinero que podemos destinar a una inversión. Es la relación entre capital propio y el realmente utilizado en una operación financiera.

## **Riesgos organizacionales**

La actividad de toda empresa gira entorno a factores y elementos de diversa índole: jurídicos, económicos, ecológicos, sociales, etc. Pero, la finalidad de todo negocio siempre será la misma, la de obtener el mayor número de ganancias y posicionamiento en el mercado.

Así mismo, el día a día empresarial está repleto de incertidumbres y riesgos, a los cuales las empresas deben enfrentarse de la mejor manera posible. Por ello, la gestión administrativa financiera en la empresa se hace así imprescindible para evitar el impacto de las amenazas existentes en la organización en los proyectos que se piensen invertir, aportando solución de la manera más eficaz y rentable que puedan.

# **Identificación del Riesgo**

Identificar y medir el riesgo financiero es fundamental para cualquier empresa, sea del sector que sea, ya que dicho riesgo afecta a todas las empresas en mayor o menor medida. Además, serán muchos los tipos de riesgos financieros con los que una empresa puede toparse, debiendo analizarlos de manera detallada y actuando en consecuencia; como objeto de nuestro estudio principal tenemos los riesgos en inversiones pero además conocemos otros tipos de riesgos que afectan la organización en su entorno global:

### **Riesgo en inversiones.**

El riesgo en inversiones está ligado directamente con la obtención de un mayor beneficio esperado; es indudable que un inversión de mayor riesgo tendrá un mayor porcentaje de rentabilidad y del otro lado una inversión donde el riesgo es muy bajo su beneficio económico será de las mismas magnitudes (relación inversamente proporcional); es así que la decisión de invertir en un proyecto está determinado por 3 grandes variables las cuales se deben evaluar:

**Inversiones en condiciones de riesgo**: las inversiones en riesgos latentes, implica que aunque se haya realizado una evaluación previa del proyecto, siguen existiendo variables en su momento fuertes, o tendencias que puedan modificar los intereses esperados, ya sean a modo de beneficio o perdida.

Es la probabilidad de que suceda un evento, impacto o consecuencia adversos. Se entiende también como la medida de la posibilidad y magnitud de los impactos adversos, siendo la consecuencia del peligro, y está en relación con la frecuencia con que se presente el evento. Se produce el riesgo siempre que no somos capaces de diagnosticar con certeza el resultado de alguna alternativa, pero contamos con suficiente información como para prever la probabilidad que tenga para llevarnos a un estado de cosas deseado.

**Inversiones en condiciones de certeza:** Bajo las condiciones de certeza o certidumbre, conocemos nuestro objetivo y tenemos información exacta, medible y confiable acerca del resultado de cada una de las alternativas que consideremos.

**Inversiones en condiciones de incertidumbre:** en este tipo de decisiones se presentan variables que no están bajo el control de un competidor racional y acerca de las cuales quienes toman las decisiones tiene poca o ninguna información sobre la base de la cual conocer el estado de cosas futuras. La toma de decisiones bajo incertidumbre se presenta cuando no puede predecirse el futuro sobre la base de experiencias pasadas. A menudo se presentan muchas variables incontrolables. Algunas veces es posible consolidar los efectos de esas variables no controlables en términos de su distribución de probabilidad. La toma de decisiones bajo incertidumbre implica que no se conoce la probabilidad de que prevalezca uno u otro de los estados de resultado.

**Riesgo de crédito:** Asociado al hecho de que puedan producirse impagos, incumpliendo el tiempo y la forma en que debería recibirse el dinero. Ante impagos de créditos, la empresa puede sufrir pérdidas de intereses, disminución del flujo de caja, gastos por el proceso de recobro, etc.

**Riesgo de liquidez:** Este tipo de riesgo financiero implica que una de las partes del contrato financiero no puede obtener la liquidez que necesita para asumir las obligaciones, a pesar de disponer de activos (que no puede vender) y la voluntad de querer hacerlo.

**Riesgo de mercado:** Hace referencia a la probabilidad de que se produzca una pérdida de valor de una cartera, debido al cambio desfavorable en el valor de los factores de riesgo de mercado. Los factores de mercado comunes son:

**Riesgo operacional:** El riesgo operacional, o riesgo operativo, hace referencia a las posibles pérdidas en que pueda incurrir la empresa debido a diferentes tipos de errores humanos, errores en los procesos internos o en los diferentes sistemas tecnológicos que permiten la actividad diaria de la empresas.

# **Análisis del riesgo**

La volatilidad o variabilidad de los flujos de caja reales respecto a los flujos estimados, mientras mayor sea la viabilidad de estos flujos mayor será el riesgo a que se encontrará sometido el proyecto de inversión.

El análisis de riesgo tiene su fundamento e importancia en los últimos años debido a la incertidumbre e inestabilidad que se puede tener en una economía; En el riesgo se pueden identificar dos componentes, el Riesgo General basado en el entorno económico y la política económica de un país (riesgo país) y el Riesgo Específico asociado a las particularidades propias de cada negocio.

La estabilidad de la empresa es importante para los accionistas y para todos los involucrados. Una empresa de alto riesgo tiene problemas para solicitar créditos a tasas razonables, disminuyendo su rentabilidad y el precio de sus acciones.

## **El riesgo en un Proyecto se mide así:**

Uno de los métodos más tratados es a través de la distribución de probabilidades de los flujos de caja esperado por el proyecto, si la dispersión de estos flujos es muy alta, mayor será el riesgo inherente a un proyecto de inversión. Las formas precisas para medir estas dispersiones pueden realizarse con los siguientes métodos:

Desviación estándar

Dependencia e independencia de los flujos de cajas en el tiempo.

El ajuste a la tasa de descuento.

La TIR

Nivel de beneficio – costo

Valor presente neto VPN

Equivalencia a incertidumbre y el tradicional árbol de decisión.

Descripción de otros tipos de riesgos que enfrentan los proyectos:

Es notable que el control del riesgo asegure el éxito de cualquier proyecto ya que este toma en cuenta todos los factores que pueden ocasionar el retraso o el fracaso del mismo. El control del riesgo tiene que estar incluido en una buena planificación estratégica ya que esto determinara la finalización en tiempo y calidad del proyecto.

## **Plan Financiero**

<span id="page-19-0"></span>Para desarrollar un adecuado plan financiero debemos explicar algunos aspectos relevantes para tener en cuenta a la hora de calcular y desarrollar el plan propiamente:

**1.** Los aportes realizados por los socios consta de un aporte individual de **\$16.070.606** el cual será aportado por cada uno de los socios los socios *Luisa María Franco Solarte* y *Yury Jimena Ramírez Gómez*, para un total de **\$32.141.212**.

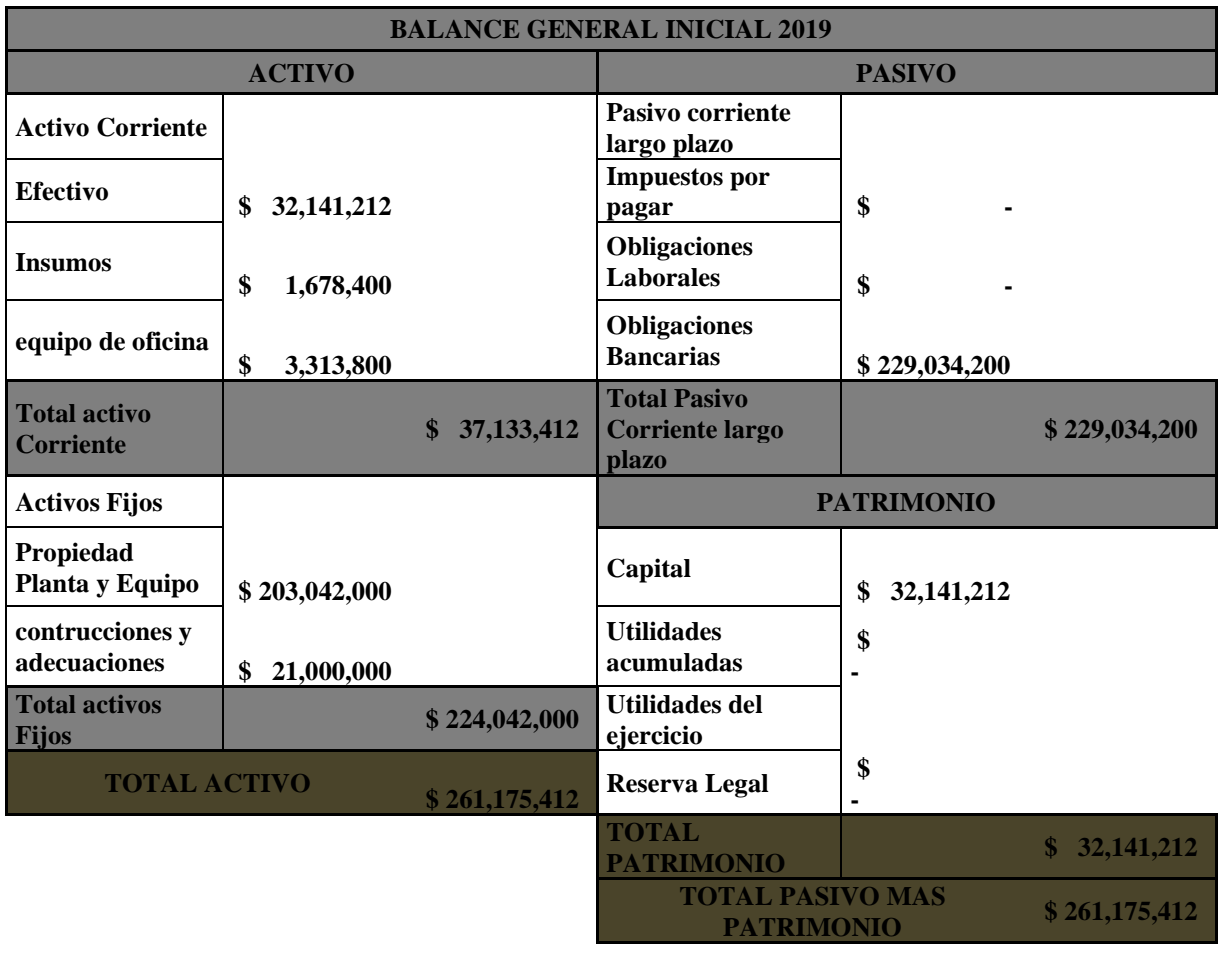

**2.** La primera parte del plan incluye los presupuestos de todos y cada uno de los gastos (inversiones) en los que incurrirá la sociedad para el inicio de la actividad económica:

Los montos que aparecen en el presupuesto de construcción incluyen el valor de la mano de obra.

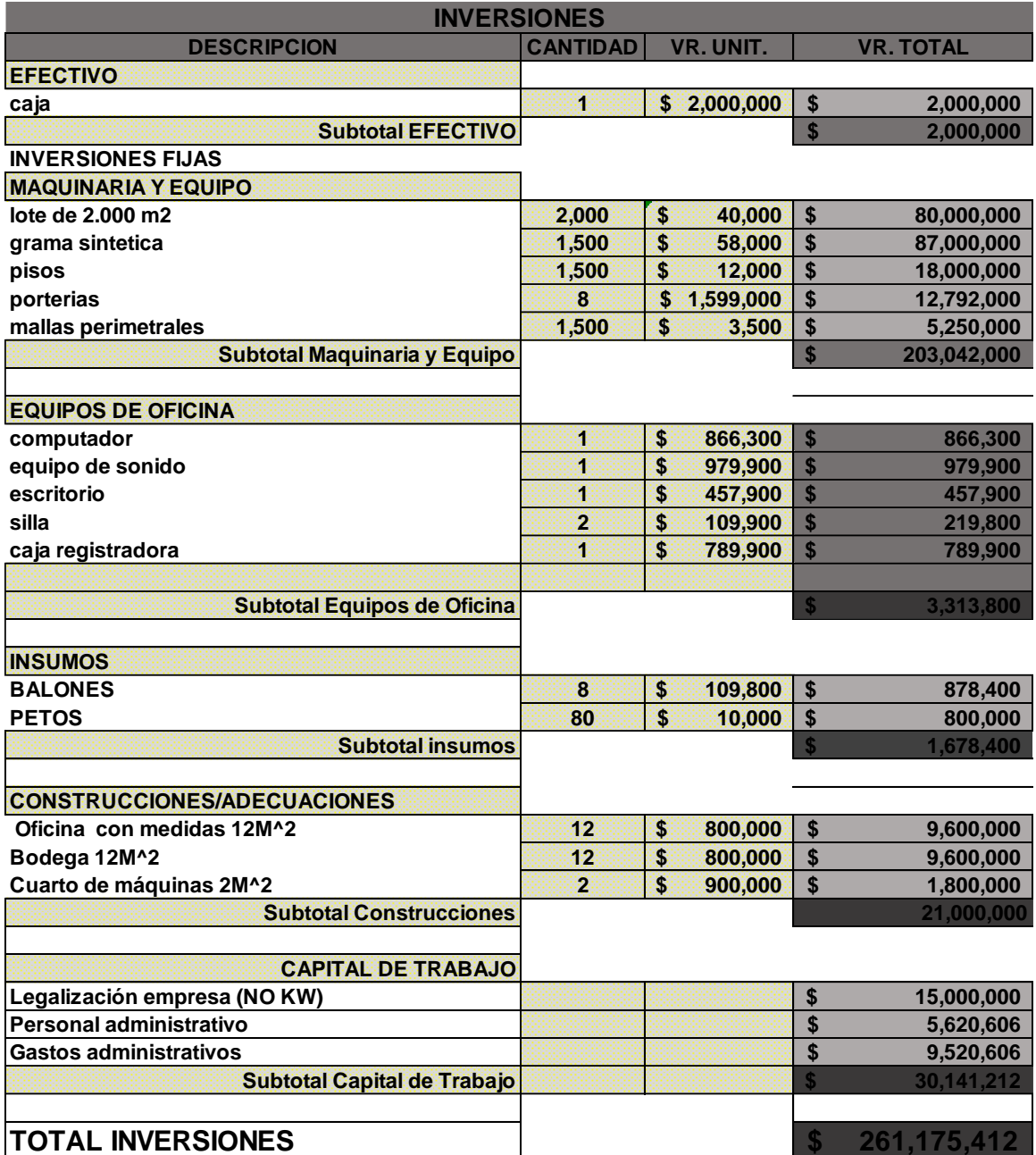

# **3. Sistema de Amortización**

### **Sistema de Amortización Cuota Fija**

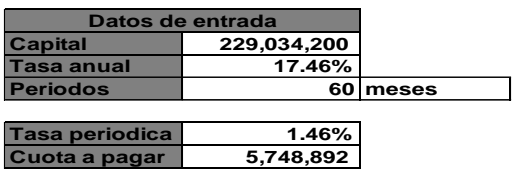

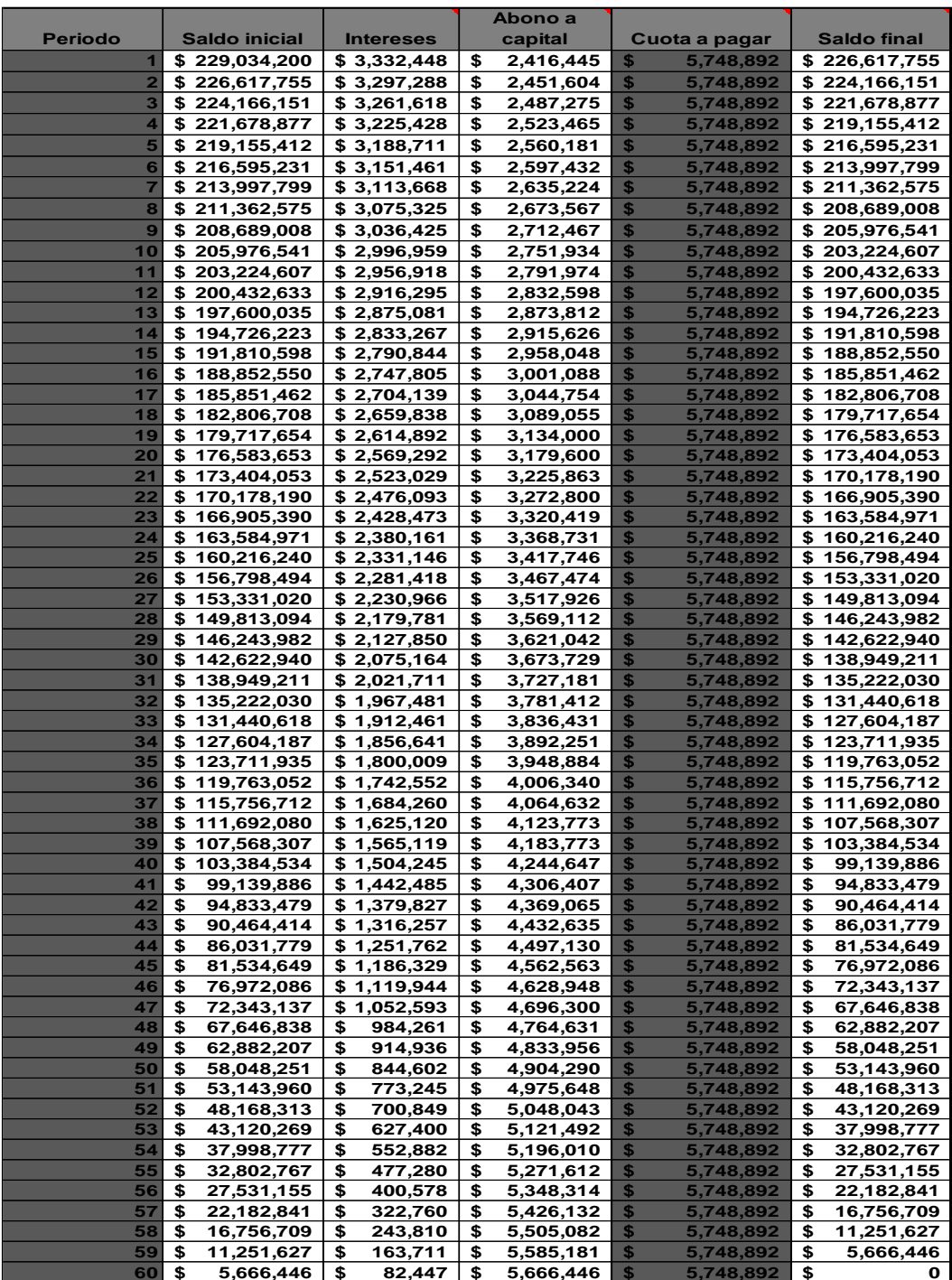

**Contract Contract Contract Contract** 

# **4. Depreciación por línea recta**

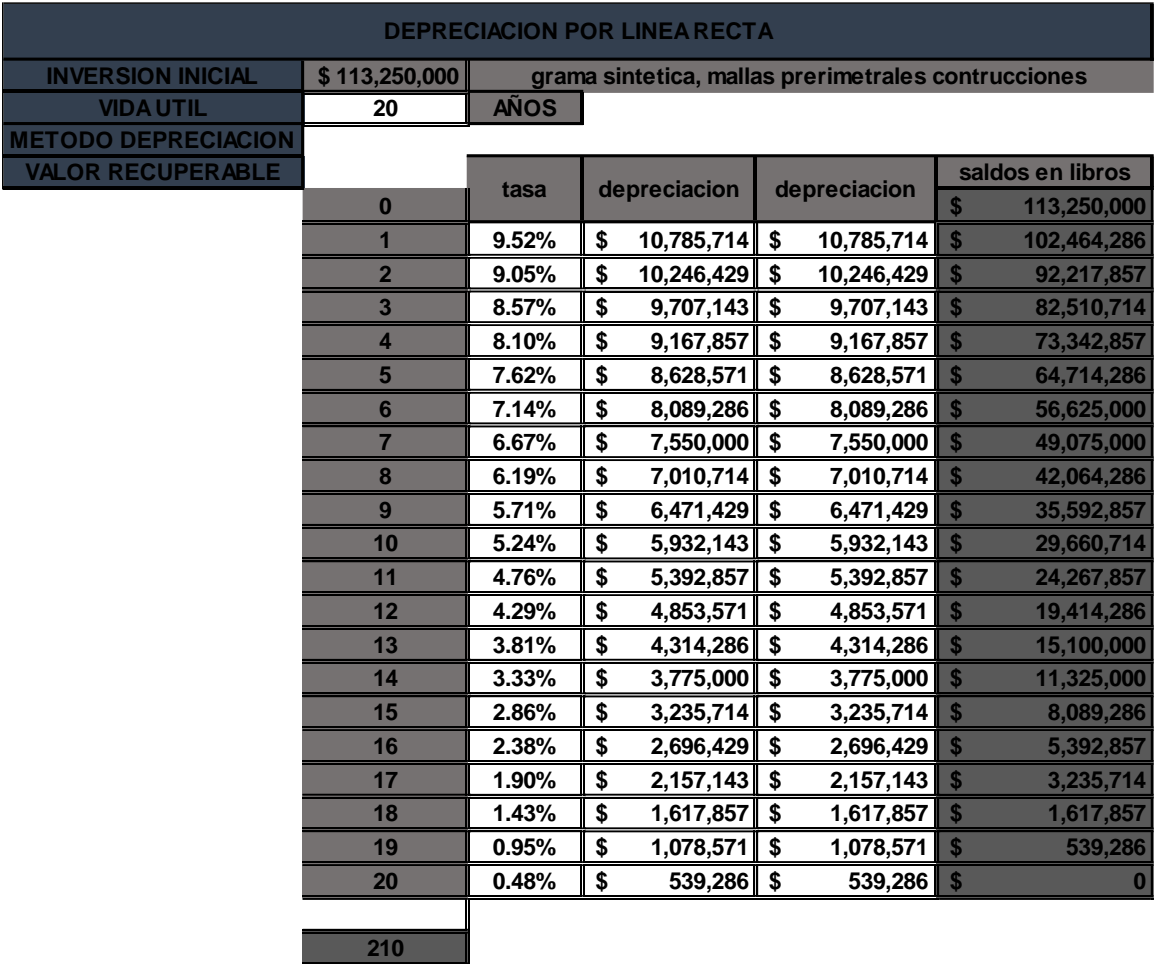

# **5. Ventas Mensuales**

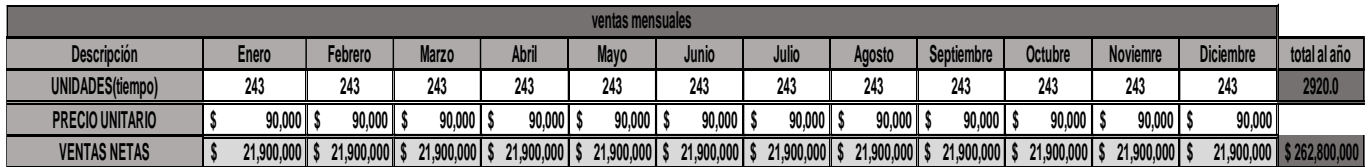

**AUMENTO PRECIO ANUAL 3.0%**

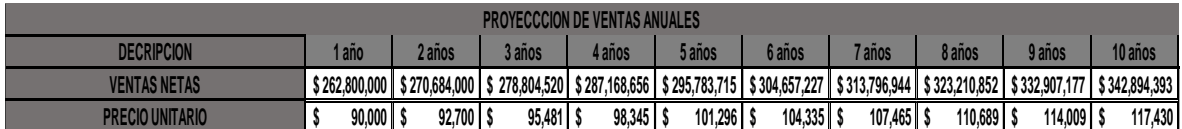

## **6. Gastos Administrativos Mensuales**

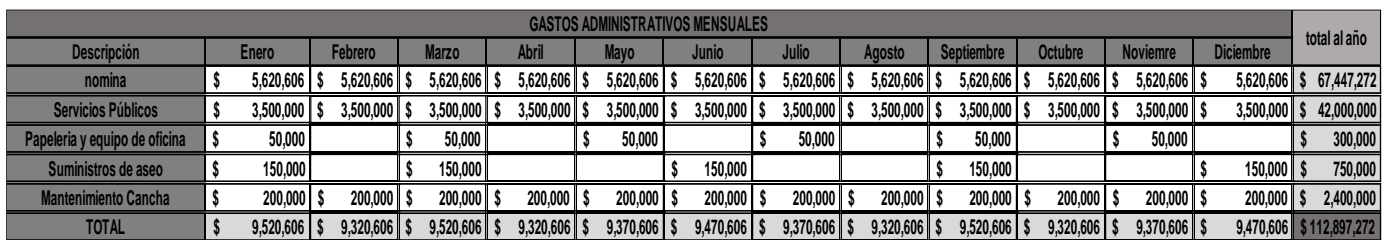

**INFLACION ANUAL 3.30% \$ 38,663** 

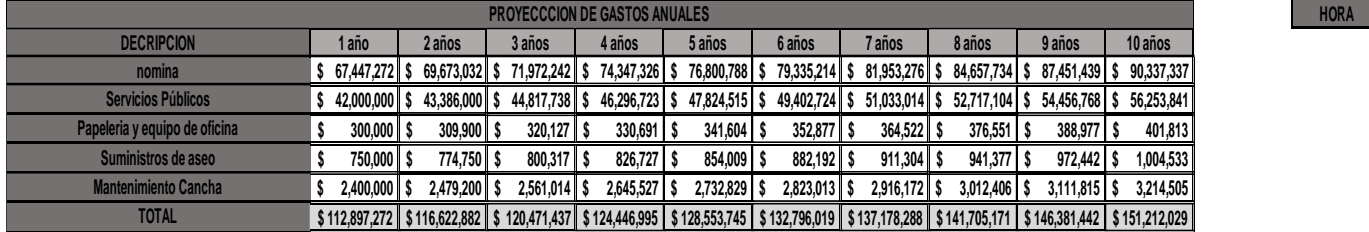

**7. Nómina:** Para los gastos de personal se proyecta una nómina de cuatro personas para un total de \$ 5, 620,606 como gasto del primer anual.

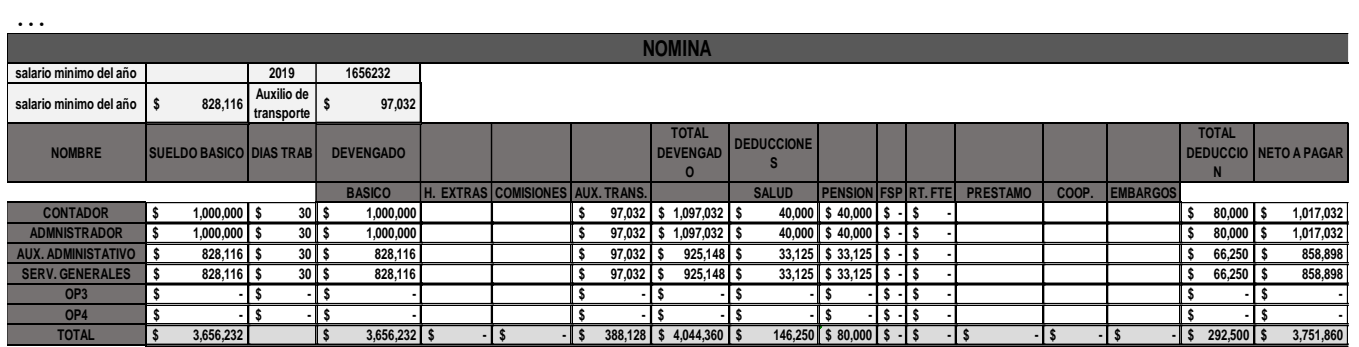

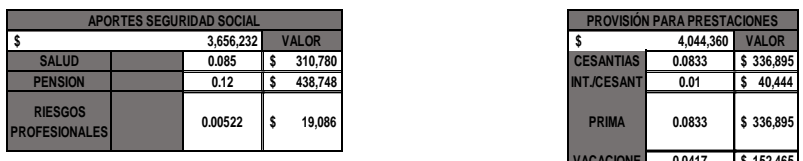

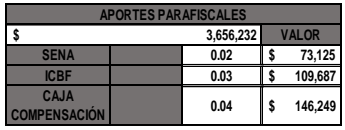

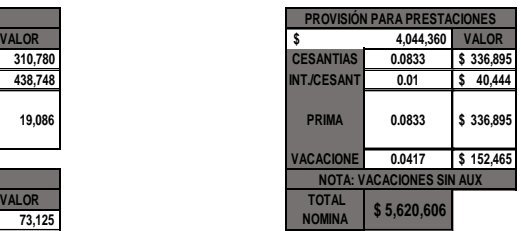

**GASTOS POR** 

## **Operación y Mantenimiento**

<span id="page-24-0"></span>Condiciones de operación

Es importante tener en cuenta, además de las especificaciones técnicas, algunas condiciones que sin duda harán de este proyecto una solución más integral a la problemática que se busca resolver.

Dentro de estas condiciones resulta pertinente destacar:

•. La inclusión efectiva de los actores sociales

•. La apropiación del proyecto por parte de la población beneficiaria a fin de desarrollar un sentido de corresponsabilidad, ejercer un uso adecuado de la infraestructura y un control efectivo sobre su manejo.

•. La promoción de prácticas recreativas y hábitos y estilo de vida saludable para la construcción de tejido social y la obtención de los beneficios esperados con esta estructuración.

•. La divulgación por medios visuales de las normas para el buen uso del escenario deportivo.

El cumplimiento de estas condiciones es responsabilidad compartida entre los entes territoriales, las instituciones del sector deporten y las poblaciones beneficiarias.

Otra de las condiciones para una operación adecuada de la infraestructura durante todo el tiempo de servicio de proyecto corresponde a la necesidad de que la administración municipal incorpore dentro de sus presupuestos futuros la fuente de los recursos que posibiliten la operación, uso, mantenimiento y futuras reparaciones a las que haya lugar.

Las actividades a considerar para la operación (administración) de las instalaciones de una cancha en grama sintética, se pueden enmarcar principalmente en: asignación de espacios para práctica, manejo de elementos, inspecciones visuales, programación de mantenimientos, dotación periódica, vigilancia de las instalaciones.

Con la designación de estas funciones a una persona con perfil técnico administrativo, que podrá estar incluida dentro del organismo deportivo municipal o del comité de recreación o de funcionamiento de la entidad territorial, se podrán realizar las actividades administrativas correspondientes.

Las actividades a considerar para el mantenimiento de las instalaciones de una cancha en grama sintética, se pueden ordenar en dos grupos específicos: mantenimiento preventivo y correctivo.

### **Mantenimiento periódico preventivo**

Este mantenimiento comprende obras programadas con intervalos determinados de tiempo, destinadas a mantener las condiciones y especificaciones del nivel de servicio original de la cancha en grama sintética. El mantenimiento puede incluir: pinturas de los elementos de cerramiento, reemplazo de las franjas de demarcación, reposición por deterioro de los elementos deportivos como los balones y los arcos, actividades menores como limpieza general, limpieza de drenajes y cajas de inspección.

26

La actividad de mantenimiento más importante para el césped sintético será el cepillado de la grama, el cual deberá ser lo más constante posible, ya que además del retirar suciedad del campo, redistribuye los cúmulos de arena y caucho que se forman por el uso. También son muy necesarios los riegos periódicos de arena y caucho, según la intensidad en el uso de la cancha.

### **Mantenimiento correctivo.**

Para conservar las obras construidas, es importante realizar las actividades de reparación tan pronto ocurra un daño que afecte la prestación del servicio de la cancha, se considera como correctiva la ejecución de trabajos que permitan superar situaciones fortuitas que no permitan el uso de las instalaciones en condiciones de seguridad física para la práctica, deben realizarse en el menor tiempo posible y llevar a cabo las actividades que sean del caso para evitar o minimizar el riesgo de reincidencia del daño.

Las actividades generales de mantenimiento correctivo pueden ser, el cambio de luminarias, reparaciones de cableado eléctrico, reemplazo de la grama por inundación, remoción de derrumbes (postes o árboles, si hay condiciones críticas), reemplazo por caída o deformación de los soportes de los arcos y el cerramiento, cambio por rotura de la malla de cerramiento, reconstrucción de obras de drenaje, entre otras

### **Políticas Contables**

<span id="page-26-0"></span>Para el funcionamiento correcto se adoptan las siguientes políticas contables.

## **Política de Cuentas por Pagar**

**Objetivo:** Definir los criterios que aplicará *CANCHAS SINTETICAS*, para el reconocimiento, clasificación, medición y revelación de la información de las cuentas por pagar en el ámbito de las normas contables.

**Alcance:** La presente política debe ser aplicada en *CANCHAS SINTETICAS* que intervengan en la gestión de las cuentas por pagar, y será complemento dentro del marco normativo contable. Los lineamientos establecidos en esta política tienen aplicación efectiva a partir del (09) Noviembre de 2019.

- **1. Reconocimiento:** Un pasivo es una obligación presente producto de sucesos pasados para cuya cancelación, una vez vencida, el Instituto espera desprenderse de recursos que incorporan beneficios económicos o un potencial de servicio. Se reconocerán como cuentas por pagar las obligaciones adquiridas por la empresa con terceros, originadas en el desarrollo de sus actividades y de las cuales se espere, a futuro, la salida de un flujo financiero fijo o determinable a través de efectivo, equivalentes al efectivo u otro instrumento.
- **2. Clasificación:** Las cuentas por pagar se clasificarán en la categoría de costo.
- **3. Medición Inicial:** Las cuentas por pagar se medirán por el valor de la transacción. La cual se cancelará el 40% al momento de la compra y el 60% a 30 días.
- **4. Medición Posterior:** Con posterioridad al reconocimiento, las cuentas por pagar se mantendrán por el valor de la transacción.
- **5. Baja En Cuentas:** Se dejará de reconocer una cuenta por pagar cuando se extingan las obligaciones que la originaron, esto es, cuando la obligación se pague, expire, el acreedor renuncie a ella o se transfiera a un tercero. La diferencia entre el valor en libros de la cuenta por pagar que se da de baja y la contraprestación pagada, incluyendo cualquier activo transferido diferente del efectivo o pasivo asumido, se reconocerá como ingreso o gasto en el resultado del periodo. Cuando el acreedor renuncie al derecho de cobro o un tercero asuma la obligación de pago, el Instituto aplicará la política de ingresos de transacciones sin contraprestación.
- **6. Revelaciones:** Se revelará información relativa al valor en libros y a las condiciones de la cuenta por pagar, tales como: plazo, tasa de interés, vencimiento y restricciones que estas le impongan. Así mismo, revelará el valor de las cuentas por pagar que se hayan dado de baja por causas distintas a su pago. Si la empresa infringe los plazos o incumple con el pago del principal, intereses o cláusulas de reembolso, revelará: a) los detalles de esa infracción o incumplimiento, b) el valor en libros de las cuentas por pagar relacionadas al finalizar el periodo contable, y c) la corrección de la infracción o renegociación de las condiciones de las

cuentas por pagar antes de la fecha de autorización para la publicación de los estados financieros.

### **Política De Cuentas Por Cobrar**

**Objetivo:** Establecer los lineamientos necesarios para que la entidad reconozca de manera adecuada y conforme a la legislación vigente, los hechos económicos que se clasifiquen como cuentas por cobrar. Así mismo, determinar los principios para su medición, deterioro y adecuada revelación.

**Alcance:** Esta política será aplicada para las transacciones clasificadas como cuentas por cobrar, originadas en el desarrollo del objeto social de la entidad o cualquier otra actividad que ella misma realice.

Las cuentas por cobrar son instrumentos de deuda, generados por servicios prestados en el desarrollo de su objeto social y otras actividades para el sostenimiento honesto de *CANCHAS SINTETICAS* que permitan cumplir oportunamente con las obligaciones inherentes al desarrollo de la misma.

También se consideran cuentas por cobrar las que se generan por concepto de anticipos a proveedores, empleados y contratistas; cuentas por cobrar por concepto de arrendamiento y en general las salidas de recursos a favor de terceros de las cuales se espera una contraprestación o beneficio futuro.

**Reconocimiento:** Se define como reconocimiento, el proceso de incorporación en la información financiera de la entidad, de una partida que cumple con el concepto de cuentas por cobrar detallado en el alcance de esta política y que satisface los siguientes criterios:

a) Para la empresa *CANCHAS SINTETICAS*, no se reconocerá cuentas por cobrar, a que el servicio debe ser facturado y cancelado simultáneo se realice la contraprestación del mismo.

**Vigencia:** Esta política aplica a partir del 09 de Noviembre de 2019 y deja sin efecto cualquier disposición que le sea contraria.

### **Política Para Efectivo Y Equivalentes De Efectivo**

**Objetivo:** Establecer los lineamientos necesarios para que la entidad reconozca de manera adecuada y conforme a la legislación correspondiente; los hechos económicos que se clasifiquen como efectivo y equivalentes de efectivo; así mismo, determinar los criterios a utilizar para su medición y adecuada revelación.

**Alcance:** Esta política será de aplicación para las transacciones clasificadas como efectivo y equivalentes del efectivo; originadas en el desarrollo del objeto social de la entidad o cualquier otra actividad que ella misma realice.

Para clasificar una transacción como efectivo y equivalentes de efectivo, se deben tener en cuenta los siguientes conceptos:

- **Efectivo:** Corresponde a los recursos mantenidos en caja, bancos o depósitos a la vista; representados en moneda ya sea local o extranjera.
- **Equivalentes de Efectivo:** Son las inversiones que esta entidad mantiene en el corto plazo**,** es decir un año; que se caracterizan por ser de gran liquidez o fácilmente convertibles en efectivo.

**Criterios De Aplicación:** Con el fin de que la información contable de nuestra entidad cumpla con las características cualitativas establecidas en la normatividad para tal fin y en especial que sea una representación fiel de los hechos económicos; los saldos contables del rubro de caja deben coincidir con el valor en monedas y billetes contenidos en las cajas de la entidad, según corresponda.

Así mismo deberán coincidir los saldos contables del rubro de bancos con los valores que aparecen en los extractos al corte correspondiente, emitidos por entidades bancarias y entidades similares que administren recursos de la entidad en cuentas corrientes, de ahorros, de crédito y demás recursos que cumplan la definición de efectivo y equivalentes de efectivo.

**Reconocimiento:** Se define como reconocimiento, el proceso de incorporación en la información financiera de la entidad, de una partida que cumple con el concepto de efectivo o equivalente de efectivo detallado en el alcance de esta política y que satisface los siguientes criterios:

- b) es probable que cualquier beneficio económico futuro asociado con la partida llegue a, o salga de la entidad; y
- c) la partida tiene un costo o valor que pueda ser medido con fiabilidad.

Con base en esto; se reconocerá como efectivo en caja el valor mantenido por la entidad, representado en moneda local o extranjera; cuando se presten servicios o se reciban recursos provenientes de las diferentes actividades propias del objeto social de la entidad;

Cuando se reciban pagos representados en medios diferentes al efectivo o sus equivalentes, reconocerán como saldo en bancos el efectivo mantenido en instituciones financieras debidamente autorizadas por los organismos de vigilancia y control establecidos para tal fin por la legislación vigente.

**Medición:** El efectivo en caja se medirá por el valor certificado en los conteos de monedas y billetes contenidos en las diferentes cajas de la entidad.

**Revelaciones:** La entidad revelara en la fecha sobre la que se informa; los saldos que tenga en caja, bancos y otras entidades financieras; además el importe de los saldos de efectivo y equivalentes al efectivo significativos mantenidos por la entidad que no están disponibles para ser utilizados por ésta debido a, entre otras razones, controles de cambio de moneda extranjera o por restricciones legales (litigios y embargos).

**Vigencia:** Esta política aplica a partir del 09 de Noviembre de 2019 y deja sin efecto cualquier disposición que le sea contraria.

### **Estudio de caso**

<span id="page-30-0"></span>Para el desarrollo del análisis financiero aplicado al proyecto de *CANCHAS SINTETICAS* se inició en el escenario de *CERTEZA* construyendo en Excel un modelo detallado de los recursos y requerimientos necesarios para la puesta en marcha del negocio; entre lo cual se realizó el cálculo de la inversión inicial con la respectiva amortización de la deuda financiera a adquirir, balance general, estado de resultados, nómina, tasa de descuento, punto de equilibrio y el flujo de caja donde se depositaron los valores proyectados en diez (10) periodos para los ingresos y egresos requeridos para el inicio y funcionamiento de la empresa.

Posteriormente se estable un modelo para la aplicación de la herramienta de simulación financiera @RISK en el cual se desarrollaron los escenarios de *RIESGO E INCERTIDUMBRE.* 

En este modelo se tomó como *entrada conocida* la **Tasa de Descuento** que para el proyecto se calculo por medio del costo promedio ponderado de capital (CPPC) arrojando un **12%**; seguido se asignaron como *entradas inciertas* once (11) datos importantes que son: Costo de la inversión, Ingresos del año 1, Horas proyectadas por periodo, precio de venta, nómina, Servicios Públicos, Papelería y equipo de oficina, Suministros de aseo, Mantenimiento Cancha, Tasa de crecimiento anual de los ingresos, Porcentaje anual de costo variable.

A cada una de las entradas inciertas se les asignó parámetros de distribución para lo cual a las primeras nueve (9) se aplicó distribución triangular (parámetro 1: valor mínimo, parámetro 2: valor más probable, parámetro 3: valor máximo) y las dos (2) restantes distribución normal (parámetro 1: valor mínimo, parámetro 2: valor máximo) respectivamente.

También se discriminaron tres (3) *datos de Salidas* que son **Valor Presente Neto (VPN), Tasa Interna de Retorno (TIR)** y **relación Costo-Beneficio**.

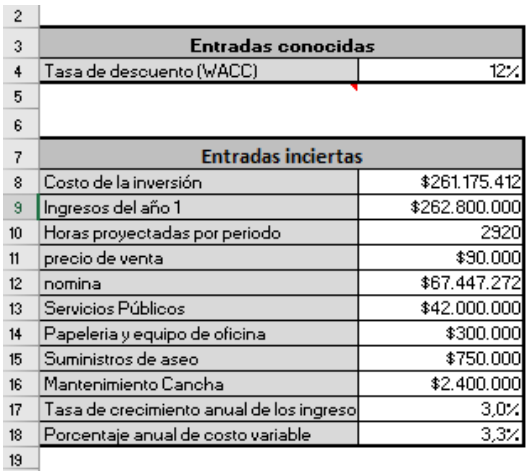

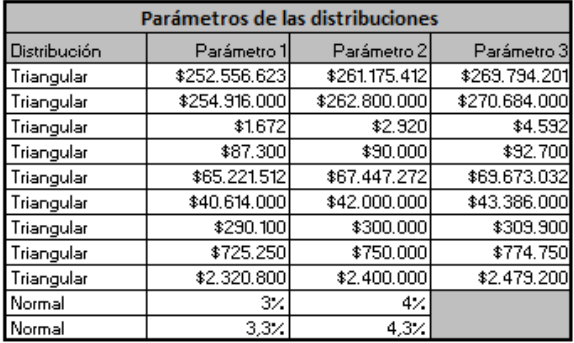

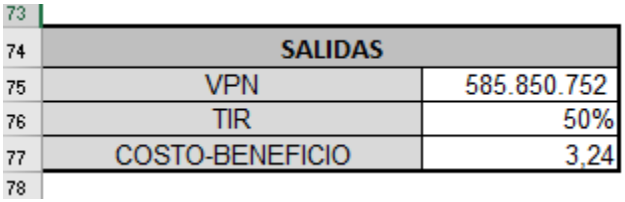

Para la obtención de mejores resultados se procede a amarrar mediante fórmulas todos los datos del flujo de caja del modelo con las entradas inciertas, entrada conocida y los datos de salida.

Finalmente se procede a realizar la aplicación de la herramienta @Risk, para esto se realizaron 3 simulaciones Monte Carlo, la primera con dos millones (2.000.000) de iteraciones, la segunda con un millón quinientas mil (1.500.000) iteraciones y la tercera con un millón (1.000.000) de iteraciones. Claramente cada una de las simulaciones arrojo datos diferentes visualizados al desplegar los informes de las salidas. Por último se le realizó a estos informes sus respectivos análisis.

### *INFORMES DE SALIDA VARIABLE VALOR PRESENTE NETO*

Analizando los resultados obtenidos en las 3 simulaciones realizadas para el valor presente neto se evidencia que la media da un valor positivo es decir que el proyecto es rentable. Como podemos observar la media en las tres simulaciones tiene una variación mínima lo que indica que en los escenarios de incertidumbre el negocio tiene una alta probabilidad de arrojar resultados positivos.

De igual manera se evidencia que los valores ubicados entre el rango de \$170 millones de pesos y los \$1,084 millones tienen un 90% de probabilidad de ocurrencia y valores menores o mayores a ese rango tienen tan solo un 5% de probabilidad de ocurrir.

Como muestra la gráfica de tornado, la tasa de crecimiento anual de los ingresos y el porcentaje anual de costo de ventas son las variables que más afecta el valor presente neto en función de su valor inferior y superior; Dado que el PIB y la inflación son datos sumamente importantes y representativos en cualquier escenario financiero. En el país pueden ocurrir sucesos inesperados como siniestros, catástrofes, puede el valor del dólar subir o bajar, una recesión económica etc, situaciones que afectan la económica del país y más precisamente estos dos indicadores económicos.

# **Informe @RISK Salida para VPN B75**

**Ejecutado por:** Luisa Franco

**Fecha:** viernes, 7 de febrero de 2020 11:50:02 p. m.

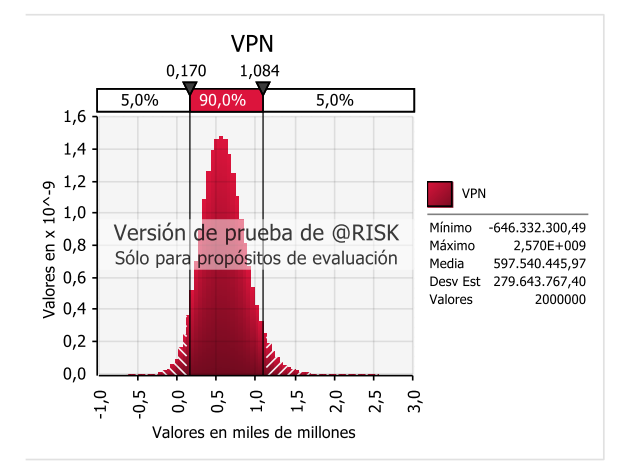

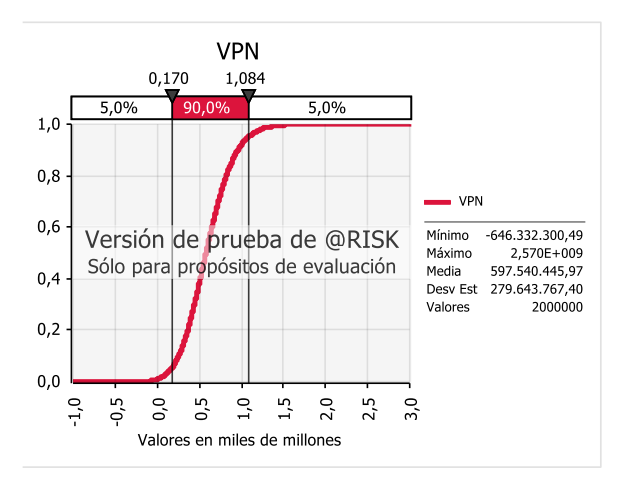

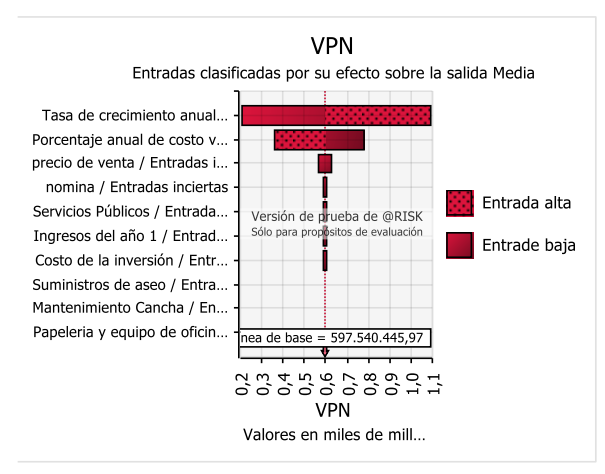

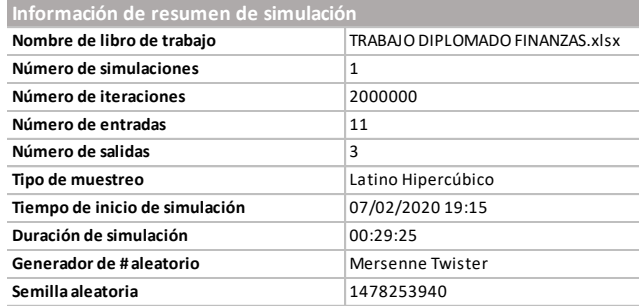

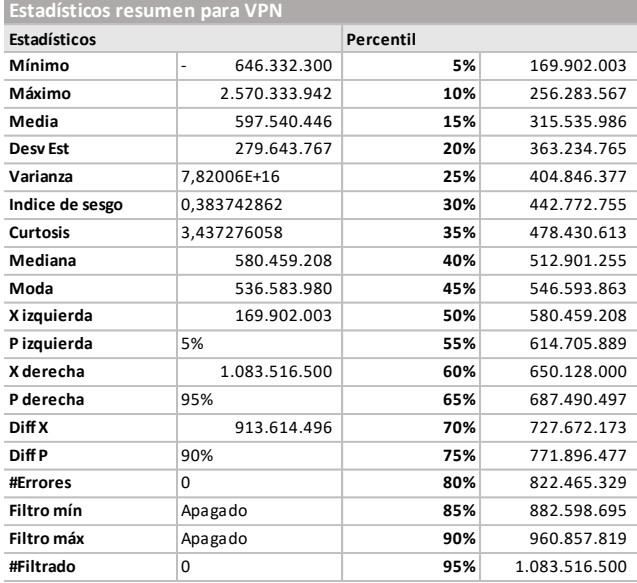

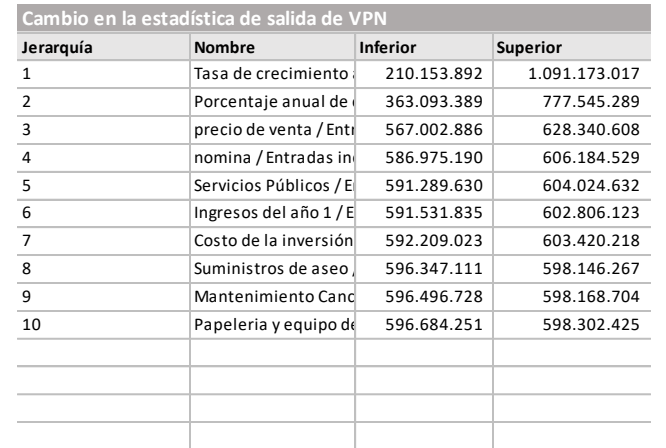

# **Informe @RISK Salida para VPN B75**

**Ejecutado por:** Luisa Franco

**Fecha:** sábado, 8 de febrero de 2020 12:35:16 a. m.

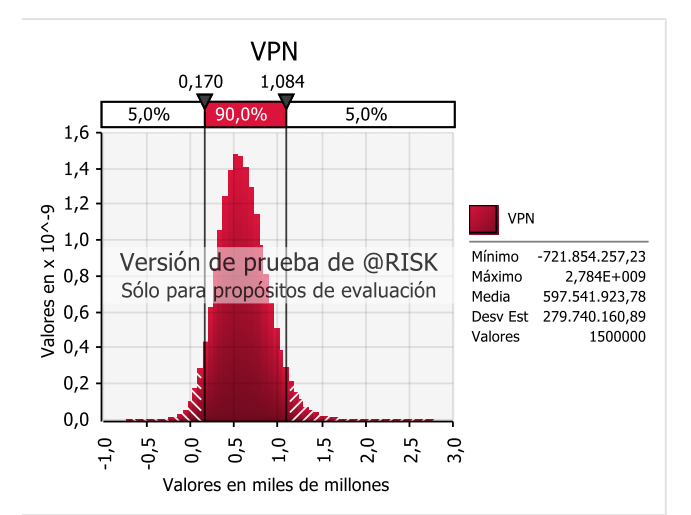

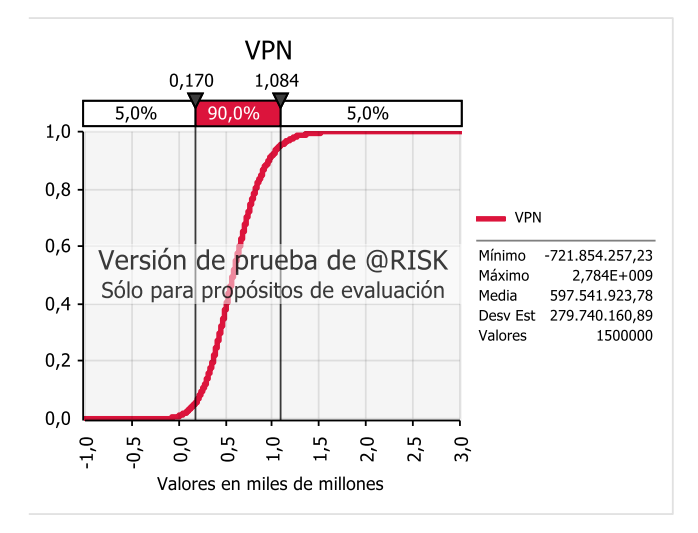

**VPN** Entradas clasificadas por su efecto sobre la salida Media

> Versión de prueba de @RISK Sólo para propositos de evaluación

nea de base = 597.541.923.78 2 m t n c r c c c c r r<br>0 0 0 0 0 0 0 0 0 1 1 **VPN** Valores en miles de mill...

Entrada alta

Entrade baja

Tasa de crecimiento anual... Porcentaje anual de costo v... precio de venta / Entradas i... nomina / Entradas inciertas

Costo de la inversión / Entr...

Servicios Públicos / Entrada...

Ingresos del año 1 / Entrad... Suministros de aseo / Entra... Mantenimiento Cancha / En... Papeleria y equipo de oficin..

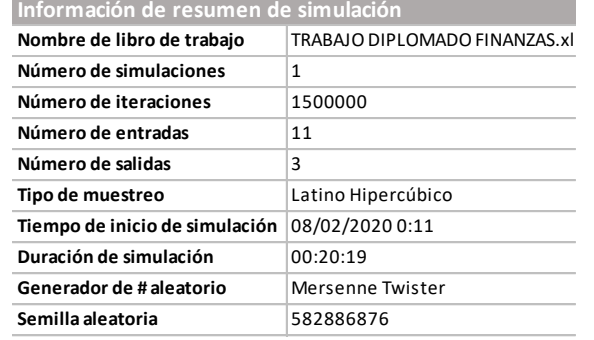

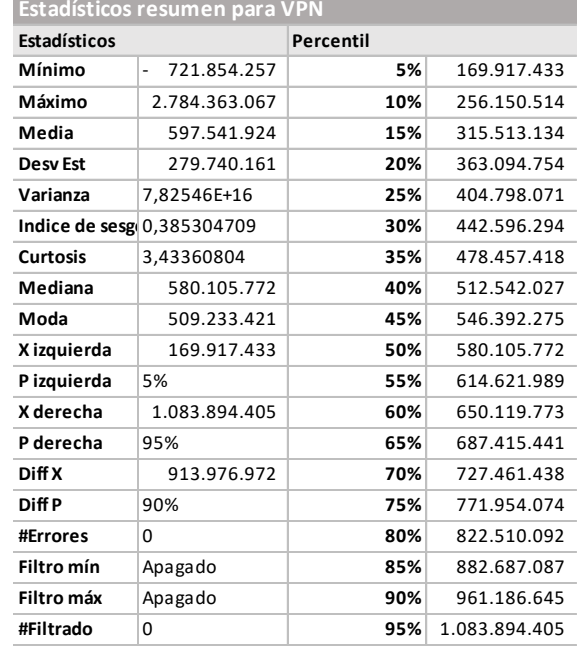

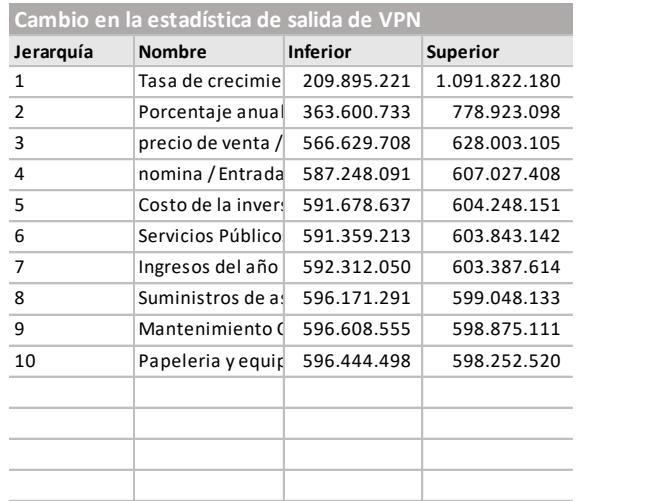

# **Informe @RISK Salida para VPN B75**

**Ejecutado por:** Luisa Franco

**Fecha:** sábado, 8 de febrero de 2020 12:57:23 a. m.

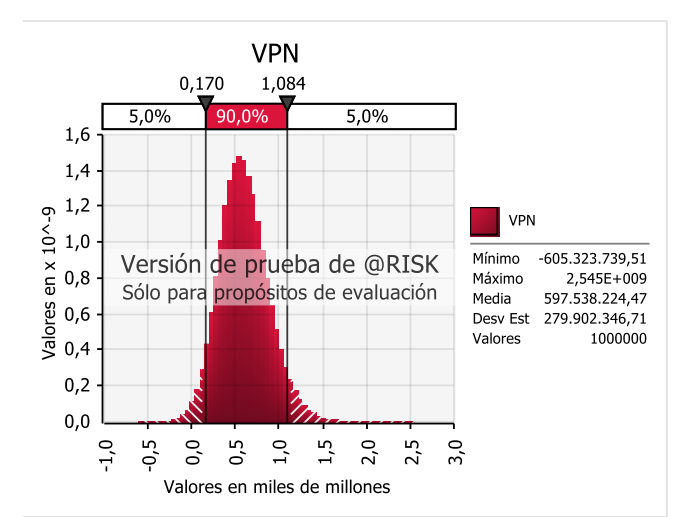

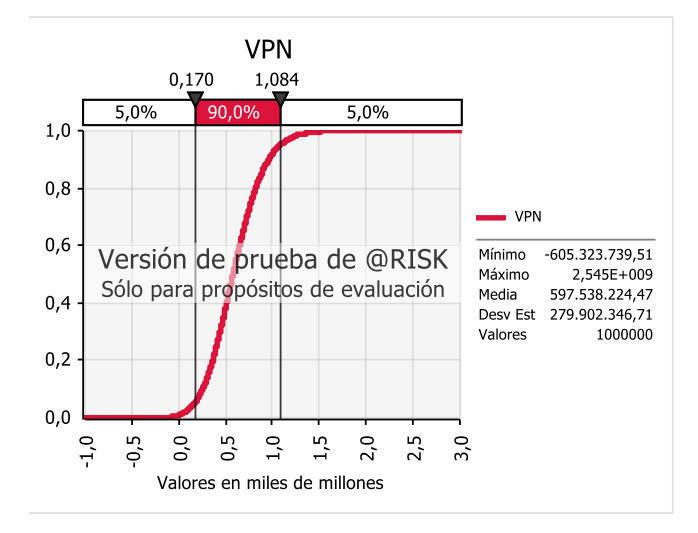

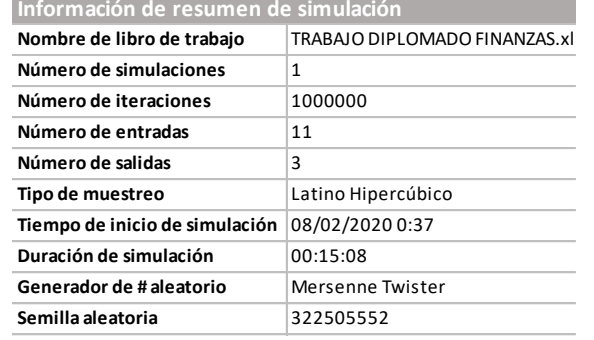

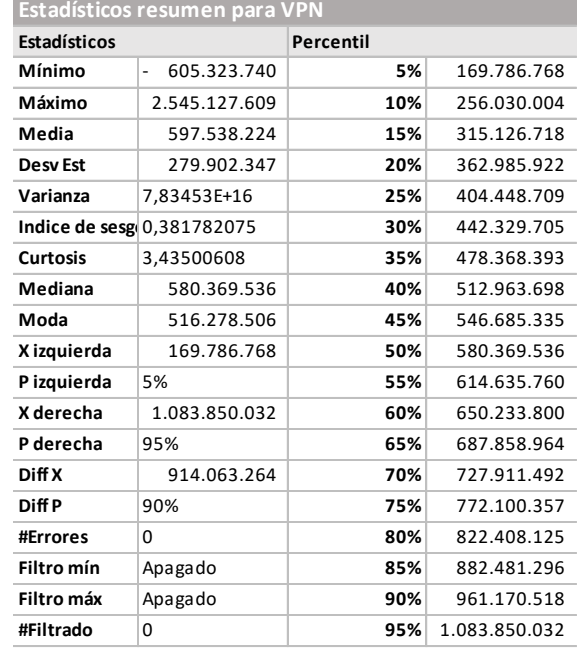

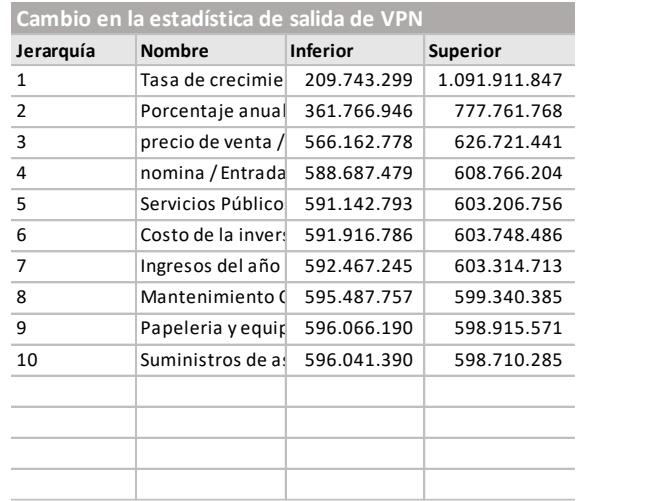

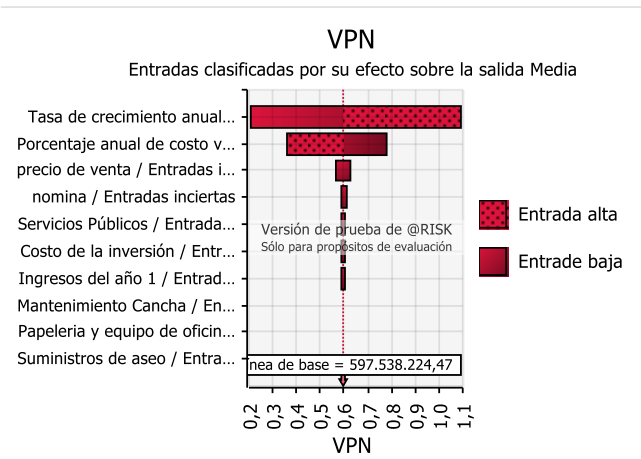

Valores en miles de mill...

Analizando los resultados obtenidos en las 3 simulaciones para la tasa interna de retorno podemos observar que la media en los tres escenarios de incertidumbre tiene un mismo valor de 48,9% y si esto lo comparamos con el escenario de certeza en el que arrojaba un 50% quiere decir que el negocio tiene en primer lugar una alta rentabilidad porque es casi de la mitad de la inversión y en segundo lugar poca probabilidad de un mayor cambio. Adicional a eso observamos que los valores ubicados entre el rango de 33% y 62,1% tienen un 90% de probabilidad de ocurrencia y valores menores o mayores a ese rango tienen tan solo un 5% de probabilidad de ocurrir.

De acuerdo a la gráfica de tornado, la tasa de crecimiento anual de los ingresos es la variable que más afecta el resultado de la tasa interna de retorno porque al igual que el valor presente neto miden la rentabilidad de un proyecto o inversión.

# **Informe @RISK Salida para TIR B76**

**Ejecutado por:** Luisa Franco

**Fecha:** viernes, 7 de febrero de 2020 11:50:40 p. m.

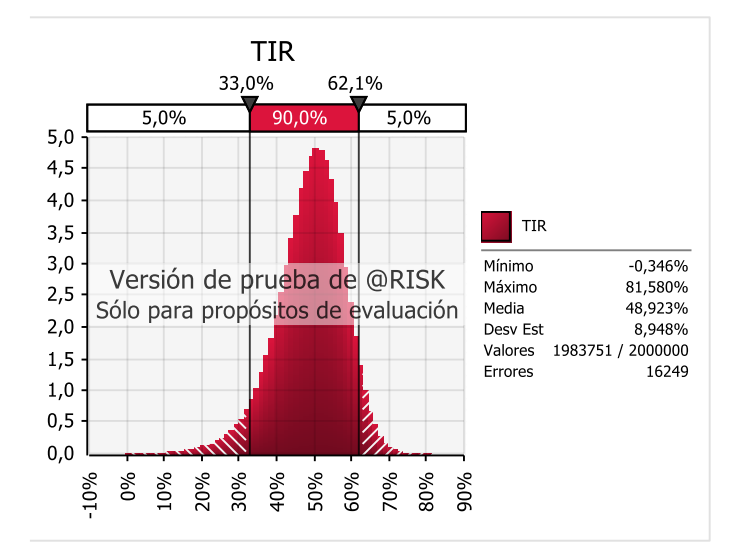

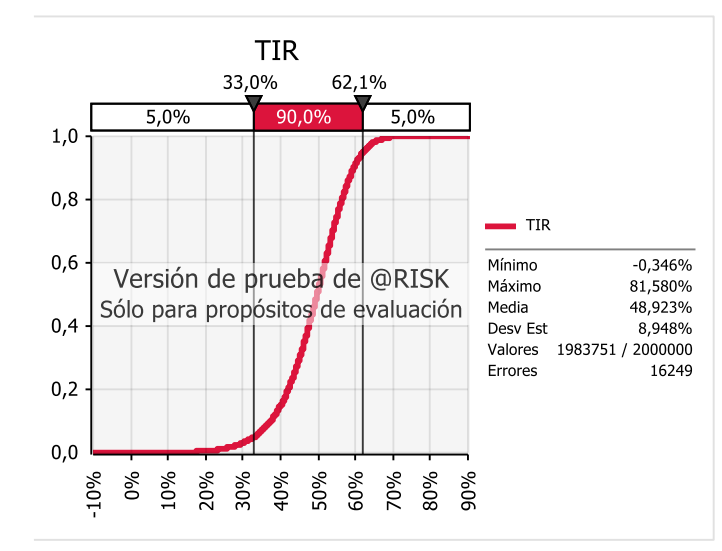

# **TIR** Entradas clasificadas por su efecto sobre la salida Media

Tasa de crecimiento anu... Porcentaje anual de cost... precio de venta / Entrad... Costo de la inversión / E... Ingresos del año 1 / Ent... nomina / Entradas incier... Servicios Públicos / Entr... Mantenimiento Cancha /... Suministros de aseo / E... Papeleria y equipo de ofi...

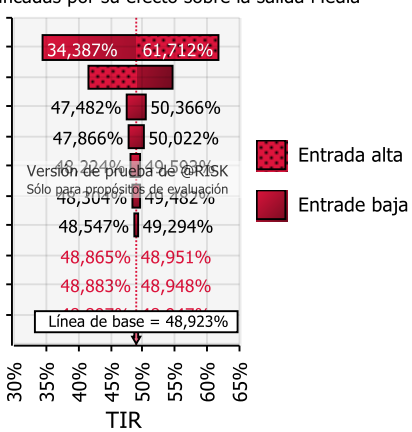

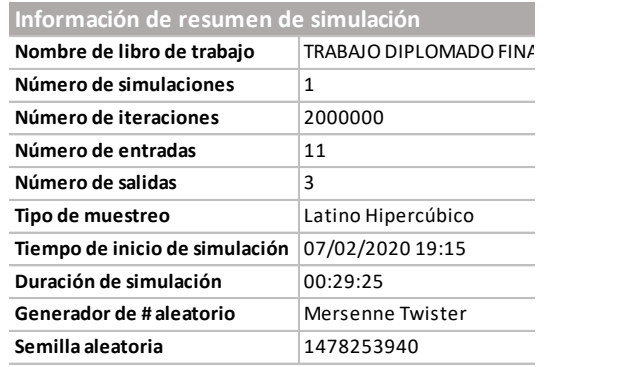

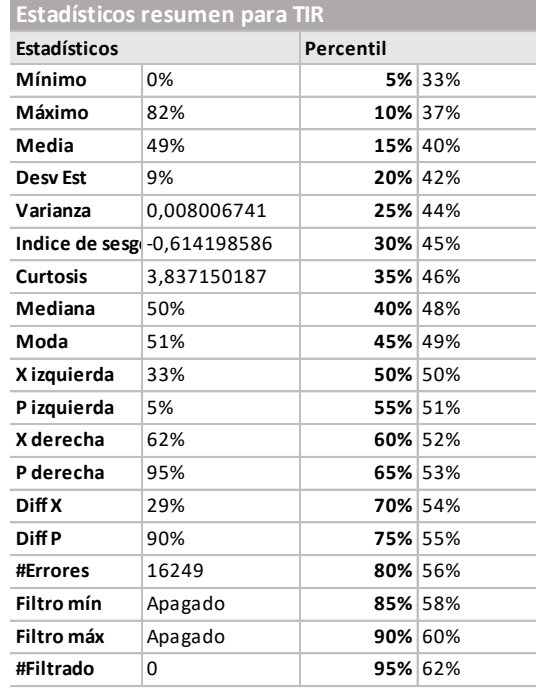

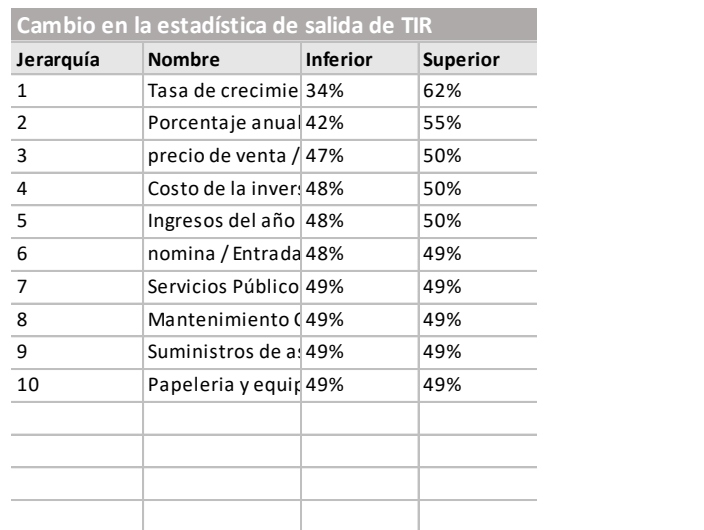

# **Informe @RISK Salida para TIR B76**

**Ejecutado por:** Luisa Franco

**Fecha:** sábado, 8 de febrero de 2020 12:35:37 a. m.

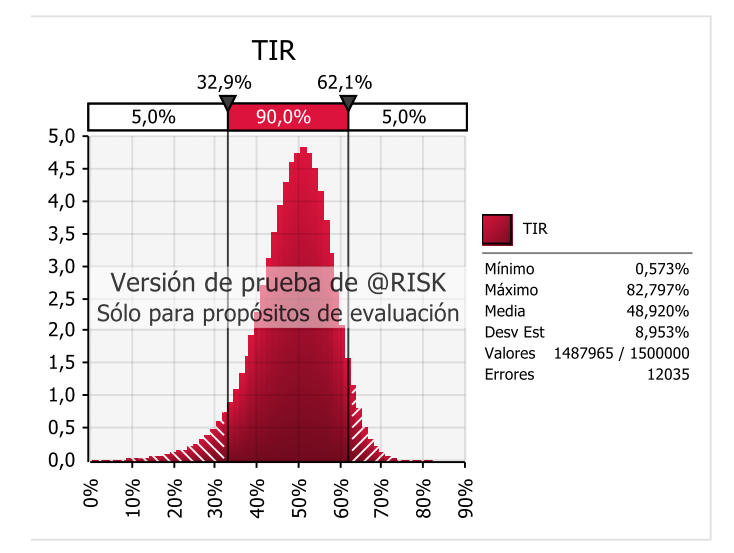

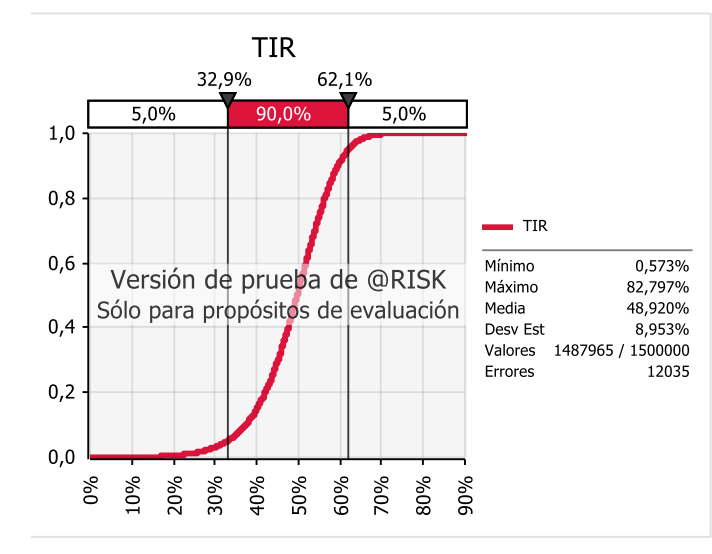

### **TIR** Entradas clasificadas por su efecto sobre la salida Media

Tasa de crecimiento anu... Porcentaje anual de cost... precio de venta / Entrad... Costo de la inversión / E... Ingresos del año 1 / Ent... nomina / Entradas incier... Servicios Públicos / Entr... Suministros de aseo / E... Mantenimiento Cancha /... Papeleria y equipo de ofi...

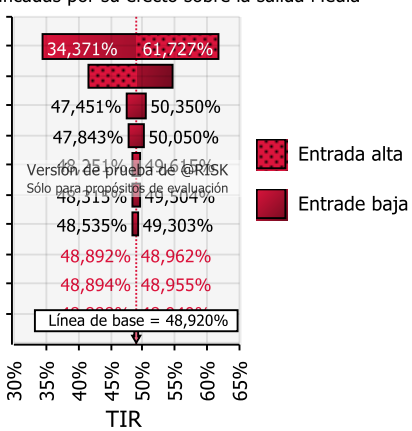

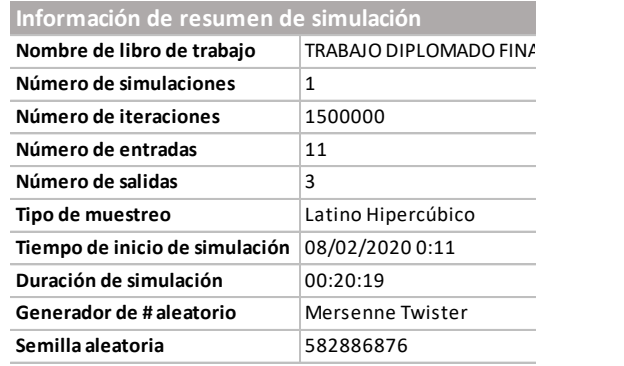

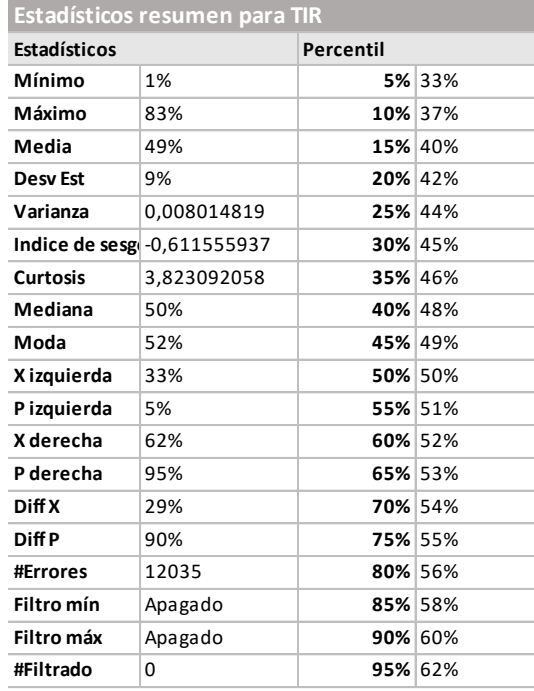

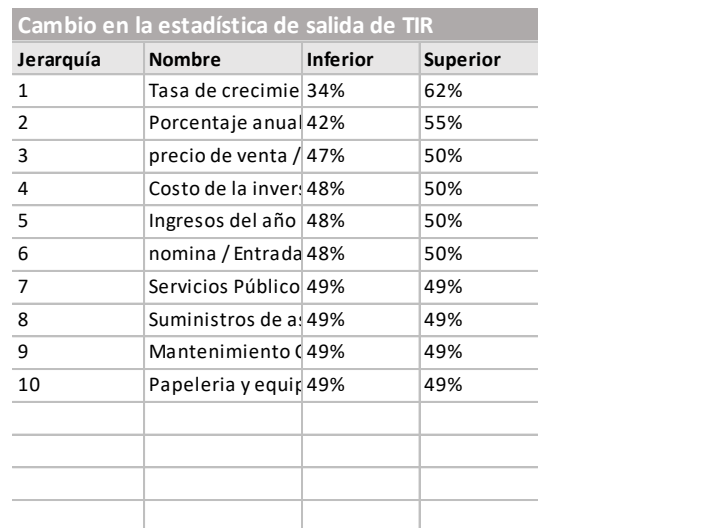

# **Informe @RISK Salida para TIR B76**

**Ejecutado por:** Luisa Franco

**Fecha:** sábado, 8 de febrero de 2020 12:57:40 a. m.

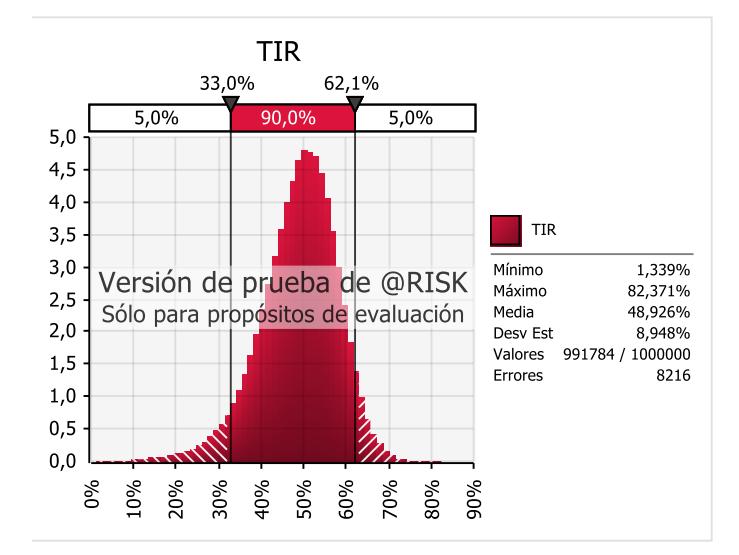

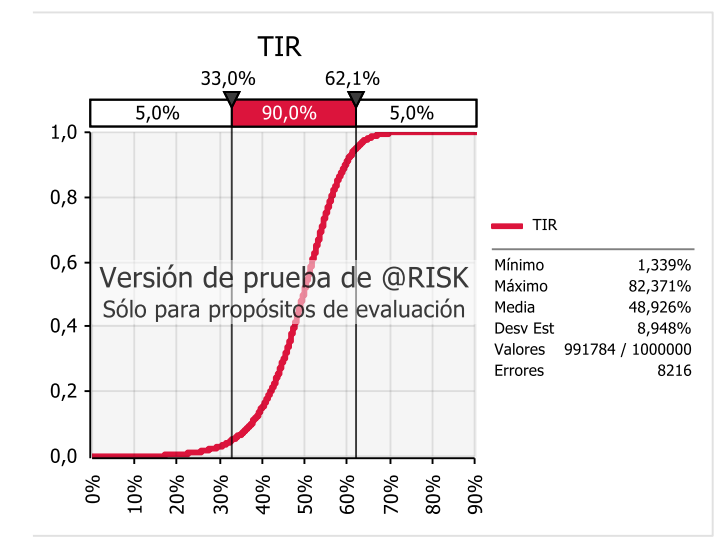

### **TIR** Entradas clasificadas por su efecto sobre la salida Media

Tasa de crecimiento anu... Porcentaje anual de cost... precio de venta / Entrad... Costo de la inversión / E... · Ingresos del año 1 / Ent... nomina / Entradas incier... Servicios Públicos / Entr... Mantenimiento Cancha /... Papeleria y equipo de ofi... Suministros de aseo / E...

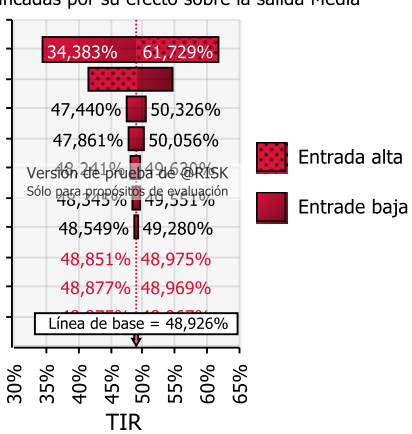

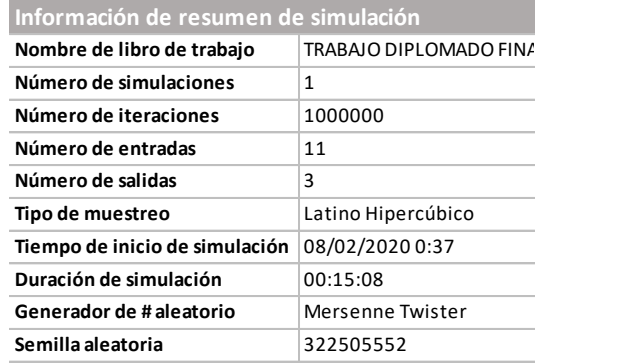

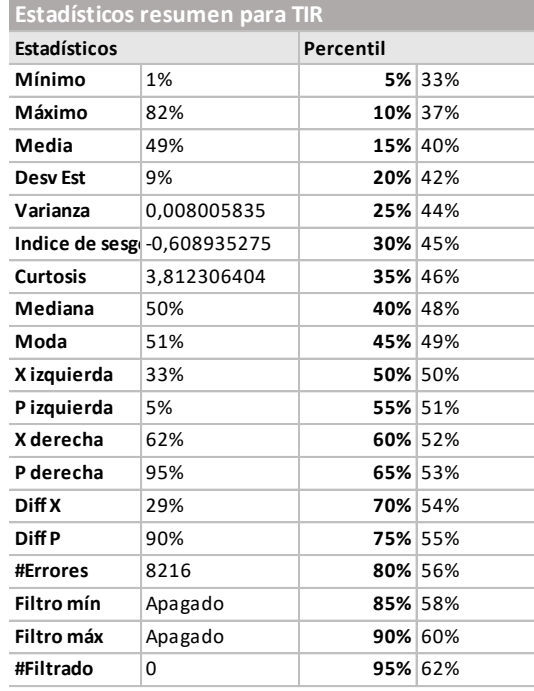

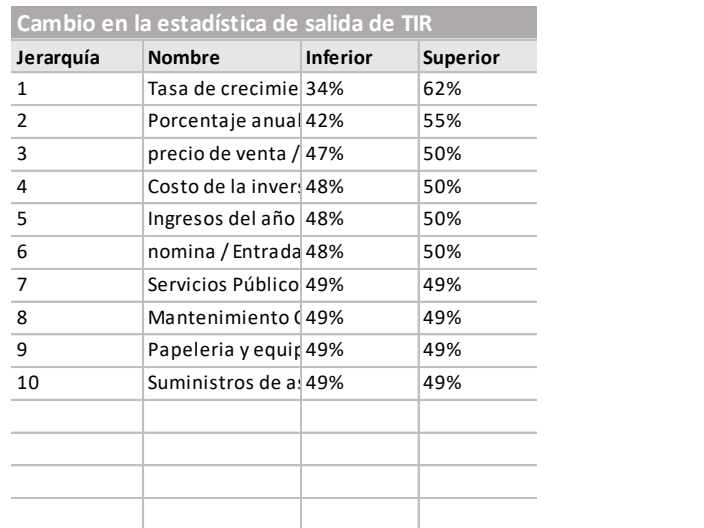

Para el caso de la relación costo-beneficio, las gráficas muestran que el dato medio es de \$3,2 pesos de utilidad por cada 1 peso invertido en el proyecto; es decir que nuestra utilidad media a obtener será de 300% aproximadamente.

De igual manera los valores ubicados en el rango entre \$1,65 pesos y \$5,15 pesos tienen una probabilidad de ocurrencia del 90% y los valores mayores o menores a este rango solo un 5% de probabilidad de ocurrir.

La variable que más afecta la relación de costo-beneficio según la gráfica de tornado es la tasa de crecimiento anual de los ingresos.

# **Informe @RISK Salida para Costo Beneficio B77**

**Ejecutado por:** Luisa Franco

**Fecha:** viernes, 7 de febrero de 2020 11:51:14 p. m.

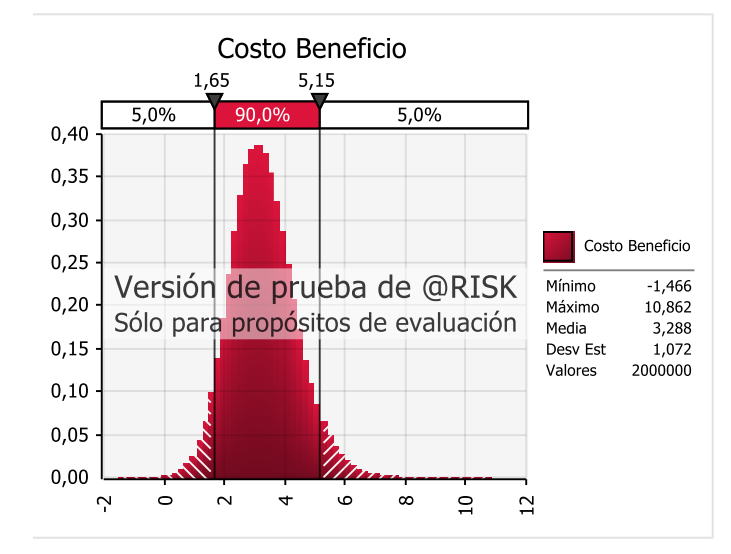

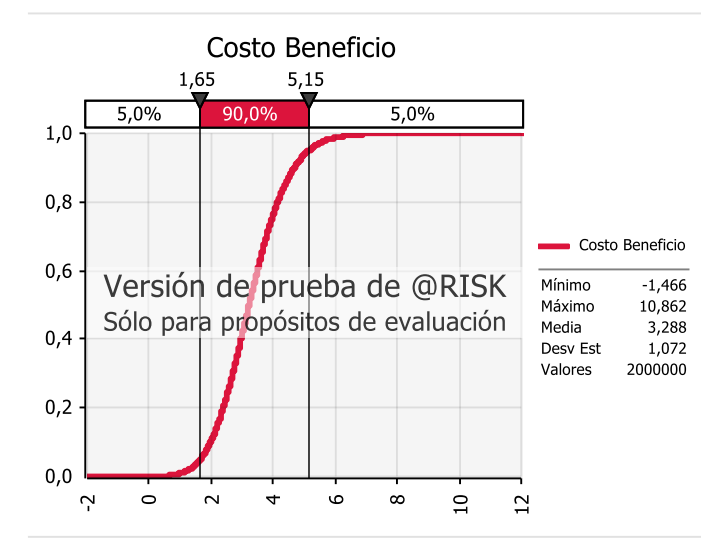

### Costo Beneficio Entradas clasificadas por su efecto sobre la salida Media

Tasa de crecimiento anu... Porcentaje anual de cost... precio de venta / Entrad... Costo de la inversión / E... nomina / Entradas incier... Servicios Públicos / Entr... Ingresos del año 1 / Ent... Suministros de aseo / E... Mantenimiento Cancha /... Papeleria y equipo de ofi...

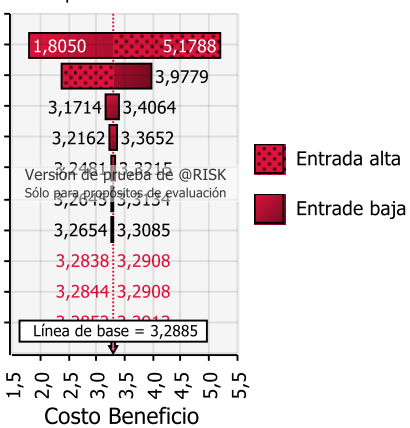

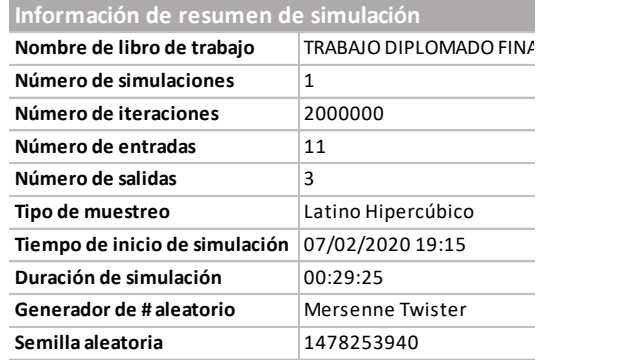

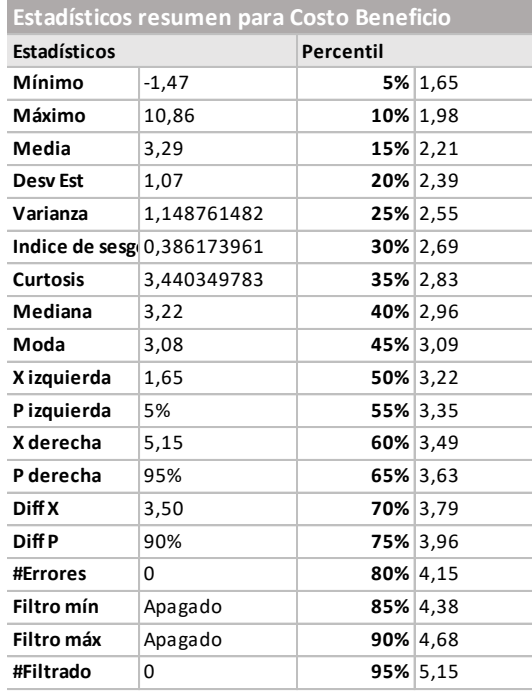

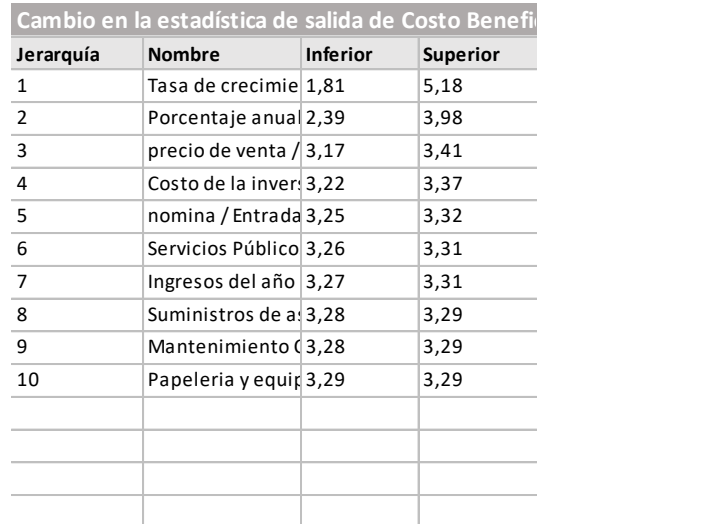

# **Informe @RISK Salida para Costo Beneficio B77**

**Ejecutado por:** Luisa Franco

**Fecha:** sábado, 8 de febrero de 2020 12:36:02 a. m.

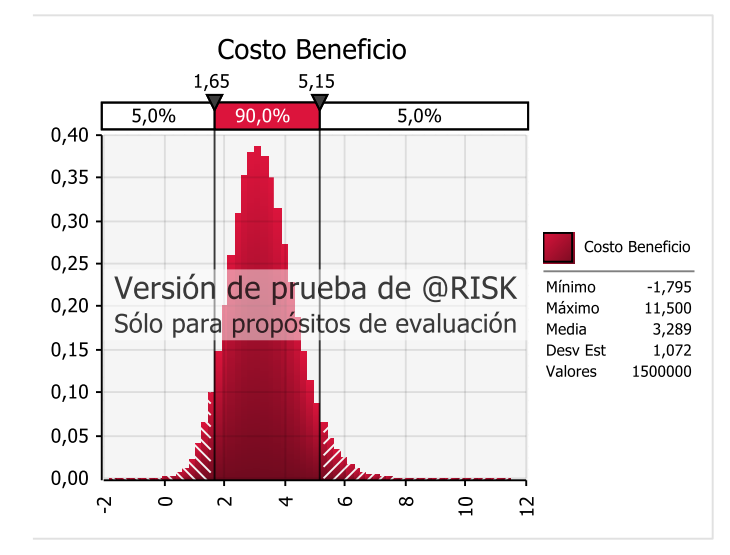

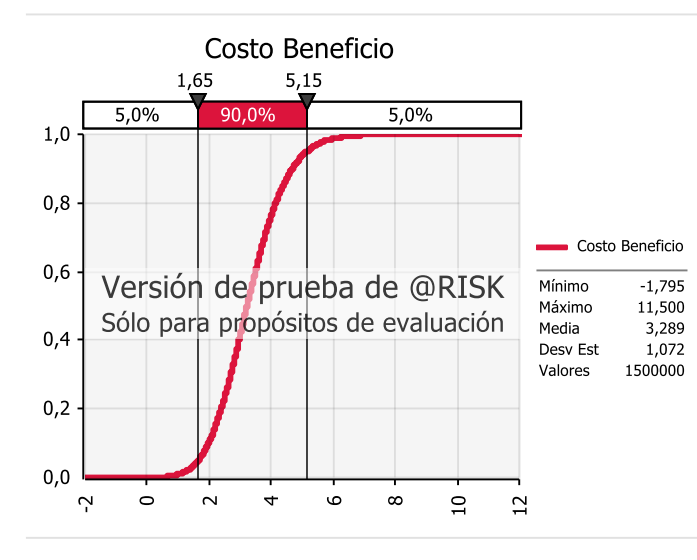

### Costo Beneficio Entradas clasificadas por su efecto sobre la salida Media

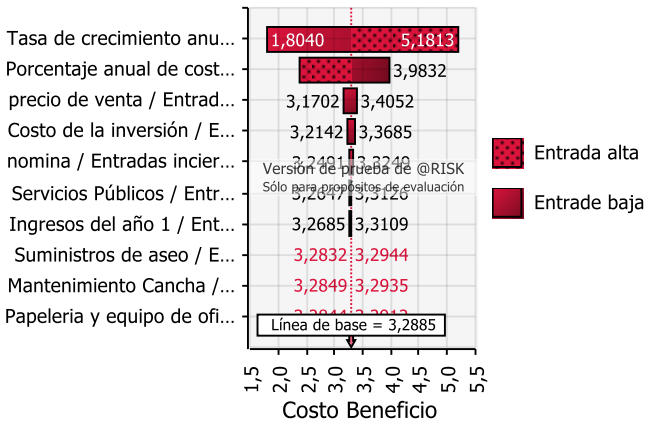

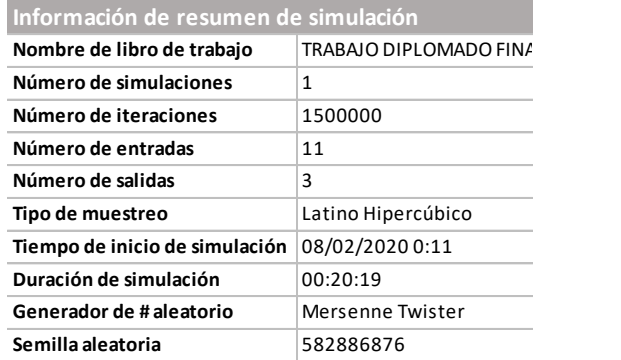

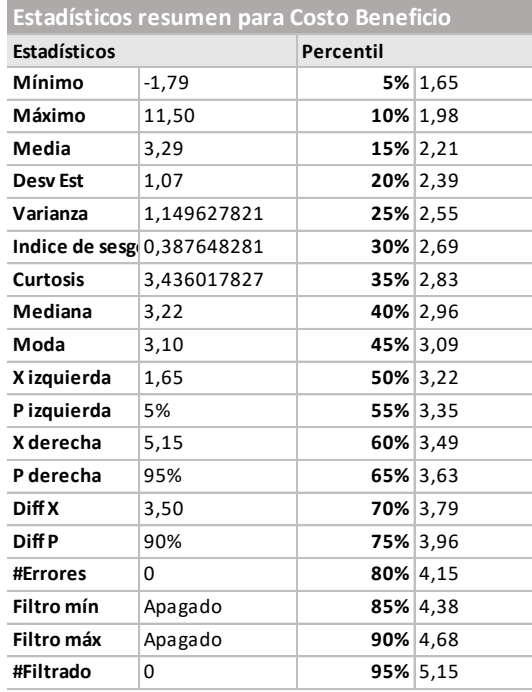

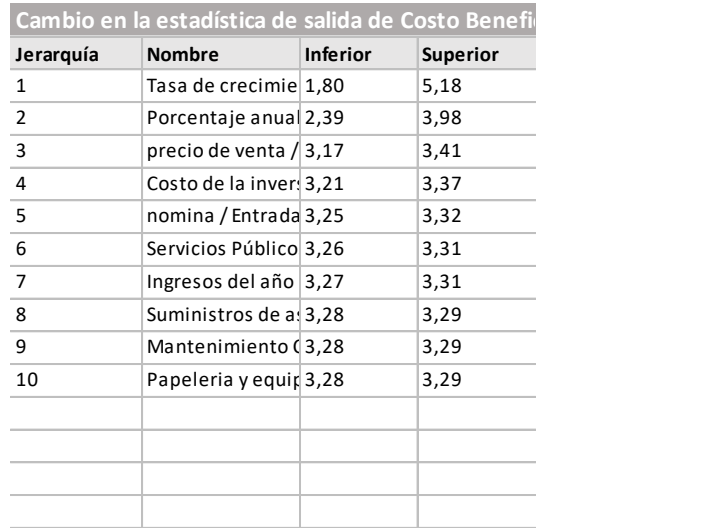

# **Informe @RISK Salida para Costo Beneficio B77**

**Ejecutado por:** Luisa Franco

**Fecha:** sábado, 8 de febrero de 2020 12:57:59 a. m.

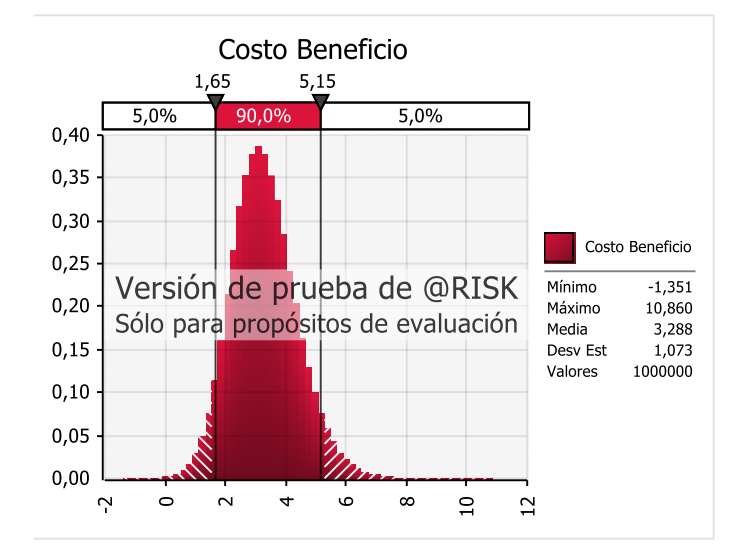

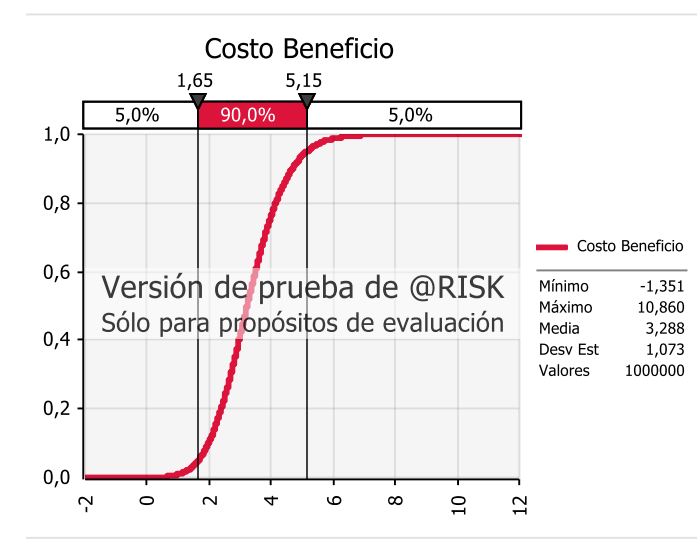

### Costo Beneficio Entradas clasificadas por su efecto sobre la salida Media

Tasa de crecimiento anu... Porcentaje anual de cost... precio de venta / Entrad... Costo de la inversión / E... nomina / Entradas incier... Servicios Públicos / Entr... Ingresos del año 1 / Ent... Mantenimiento Cancha /... Papeleria y equipo de ofi... Suministros de aseo / E...

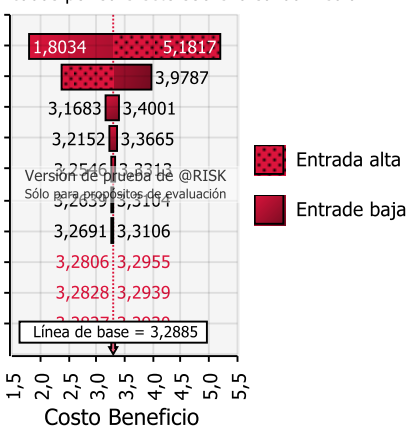

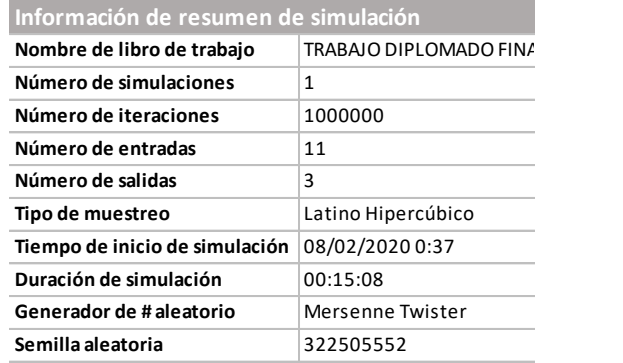

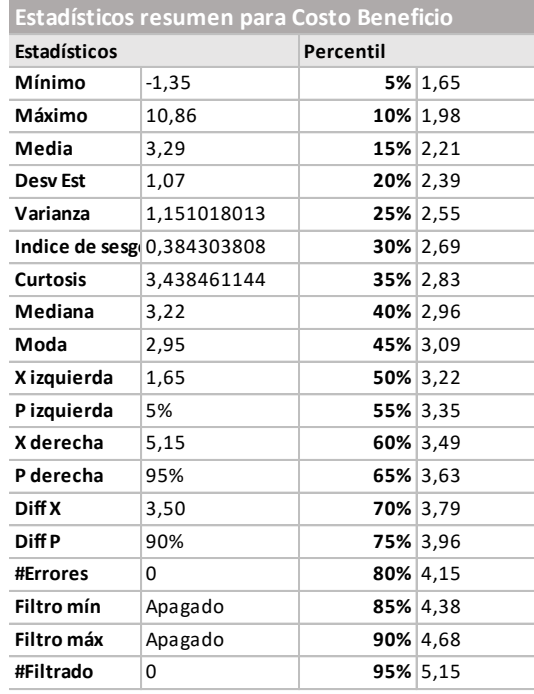

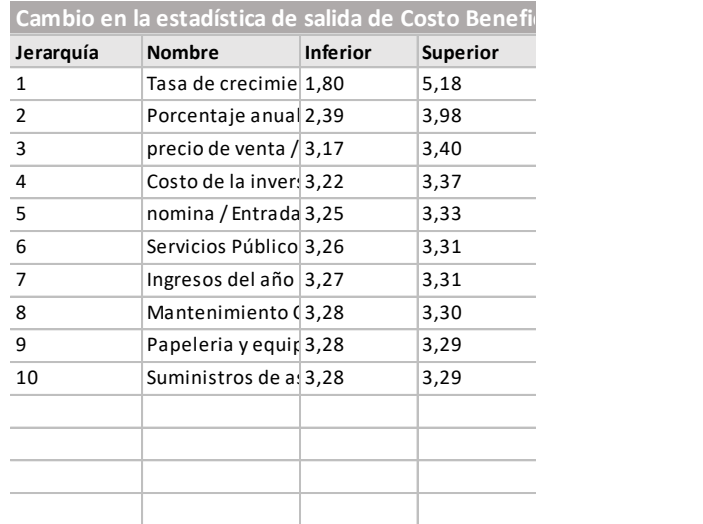

### **Conclusiones**

<span id="page-43-0"></span>A partir del estudio de caso denominado *"Canchas Sintéticas"* se puede concluir que para la evaluación de proyectos es esencial considerar los indicadores Valor Presente Neto, Tasa Interna de Retorno y relación Costo-Beneficio porque permiten identifican que tan rentable es una inversión o proyecto, lo que nos facilita la toma de decisiones.

Se concluye también que una de las principales ventajas de trabajar con @risk es que permite tener un panorama amplio sobre los distintos escenarios que pueden existir en un proyecto o inversión, brindando las probabilidades de ocurrencia de los mismos.

Por otro lado la industria de las canchas sintéticas en Popayán representa una muy buena opción de negocio, por ser un mercado en periodo de formación que fundamenta sus bases en el empirismo y que aparte posee pocos elementos innovadores.

El estudio de caso permitió también identificar el negocio como una oportunidad positiva, debido que la competencia en el sector es mínima y la demanda del servicio es alta. De manera que se trabajaría en un nicho de mercado potencialmente productivo.

Finalmente según los resultados del análisis del riesgo realizado en el escenario de incertidumbre se concluye que la probabilidad de que el negocio sea rentable es de un 90% lo que demuestra que el proyecto es viable.

# **Bibliografía**

- <span id="page-44-0"></span>- <https://www.portafolio.co/negocios/futbol-5-un-negocio-redondo-531169>
- <https://www.elgrannegocio.com/negocio-de-canchas-sinteticas/>
- [https://www.pulzo.com/economia/precios-canchas-sinteticas-cuanto-vale-montar](https://www.pulzo.com/economia/precios-canchas-sinteticas-cuanto-vale-montar-negocioen-colombia-PP725937)[negocioen-colombia-PP725937](https://www.pulzo.com/economia/precios-canchas-sinteticas-cuanto-vale-montar-negocioen-colombia-PP725937)
- http://popayan.gov.co/ciudadanos/popayan
- <https://negocios-rentables.com/idea-de-negocio-canchas-sinteticas-de-futbol/>
- <http://repository.lasalle.edu.co/bitstream/handle/10185/3192/11012111.pdf?sequence=1>
- <http://biblioteca.udenar.edu.co:8085/atenea/biblioteca/90865.pdf>
- <http://cybertesis.uach.cl/tesis/uach/2012/bpmfcih565e/doc/bpmfcih565e.pdf>
- [https://www.excel-avanzado.com/14672/funcion-para-hallar-el-promedio-ponderado-del](https://www.excel-avanzado.com/14672/funcion-para-hallar-el-promedio-ponderado-del-costo-del-capital-wacc.html)[costo-del-capital-wacc.html](https://www.excel-avanzado.com/14672/funcion-para-hallar-el-promedio-ponderado-del-costo-del-capital-wacc.html)
- @RISK Simulación Monte Carlo
- <https://www.palisade-lta.com/trials.asp>
- [https://www.rankia.cl/blog/mejores-opiniones-chile/3391122-tasa-interna-retorno-tir](https://www.rankia.cl/blog/mejores-opiniones-chile/3391122-tasa-interna-retorno-tir-definicion-calculo-ejemplos)[definicion-calculo-ejemplos](https://www.rankia.cl/blog/mejores-opiniones-chile/3391122-tasa-interna-retorno-tir-definicion-calculo-ejemplos)
- [https://www.palisade.com/risk/monte\\_carlo\\_simulation.asp](https://www.palisade.com/risk/monte_carlo_simulation.asp)
- [https://www.rankia.cl/blog/analisis-ipsa/3892041-como-calcular-valor-presente-neto](https://www.rankia.cl/blog/analisis-ipsa/3892041-como-calcular-valor-presente-neto-ejemplos)[ejemplos](https://www.rankia.cl/blog/analisis-ipsa/3892041-como-calcular-valor-presente-neto-ejemplos)
- <https://economipedia.com/definiciones/mediana.html>
- <https://economipedia.com/definiciones/covarianza.html>
- <https://economipedia.com/definiciones/media.html>
- <https://economipedia.com/definiciones/varianza.html>
- <https://www.palisade-lta.com/risk/>
- [https://www.palisade-lta.com/risk/analisis\\_de\\_riesgo.asp](https://www.palisade-lta.com/risk/analisis_de_riesgo.asp)
- [https://www.palisade-lta.com/risk/simulacion\\_monte\\_carlo.asp](https://www.palisade-lta.com/risk/simulacion_monte_carlo.asp)
- <https://www.palisade-lta.com/videos/>
- <https://www.palisade-lta.com/risk/#sampgraphlk>
- <https://efxto.com/diccionario/desviacion-estandar>
- <https://www.youtube.com/watch?v=xAgE-taxEqw>
- <https://www.youtube.com/watch?v=t3N7G7uXRic>
- <https://www.youtube.com/watch?v=cgbb6q3O4Xo>
- <https://www.youtube.com/watch?v=ezcniOjP-pI>
- <https://www.youtube.com/watch?v=LfCRyEo5j8U>
- [https://negocios.uncomo.com/articulo/como-calcular-la-tasa-de-descuento-wacc-](https://negocios.uncomo.com/articulo/como-calcular-la-tasa-de-descuento-wacc-2453.html)[2453.html](https://negocios.uncomo.com/articulo/como-calcular-la-tasa-de-descuento-wacc-2453.html)
- [https://www.youtube.com/watch?v=\\_t1ux7wbjj4](https://www.youtube.com/watch?v=_t1ux7wbjj4)